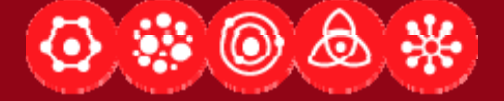

# **Designing Applications that See Lecture 5: Motion and Tracking**

Dan Maynes-Aminzade <sup>22</sup> January 2008

DESIGNING APPLICATIONS THAT SEE http://cs377s.stanford.edu

# **R id em n ers**

- **Assignment #1 due now**
- Ξ Assignment #2 available next Tuesday
- Bring your webcams on Thursday for the Processing Tutorial
- Sunday is the add deadline

# **Td 'G l Today's Goals**

- $\textcolor{red}{\bullet}$  Learn how to detect, measure, and predict motion in a video sequence
- Get a high-level overview of some different tactics for tracking moving objects

# **O tli <sup>u</sup> ne**

- **Look at some of your videos from** Assignment #1
- **Learn about some motion and tracking** techniques and try them out on your videos
	- **Frame differencing**
	- Background subtraction
	- Motion templates
	- Optical flow
	- $\blacksquare$  Color tracking

# **T i B ll Tennis Balls**

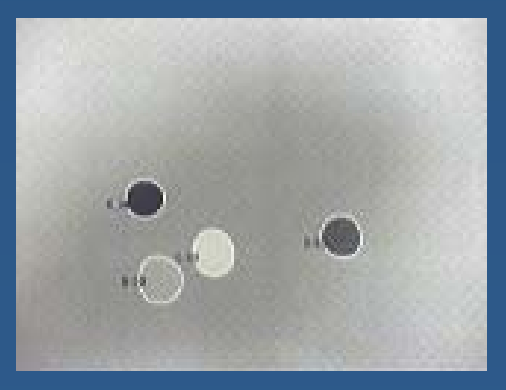

*Carl*

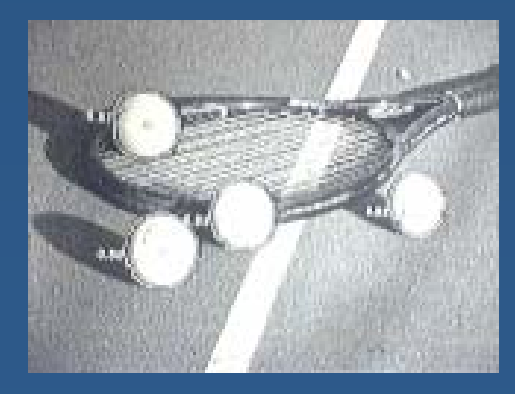

*Marcello*

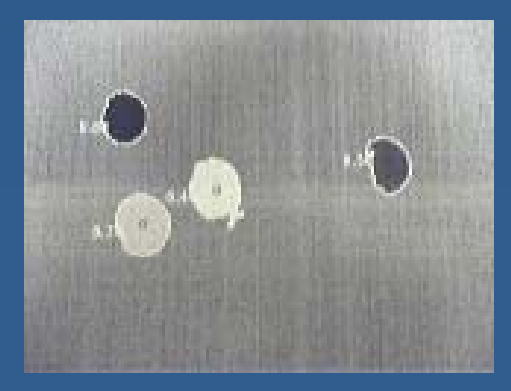

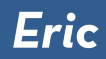

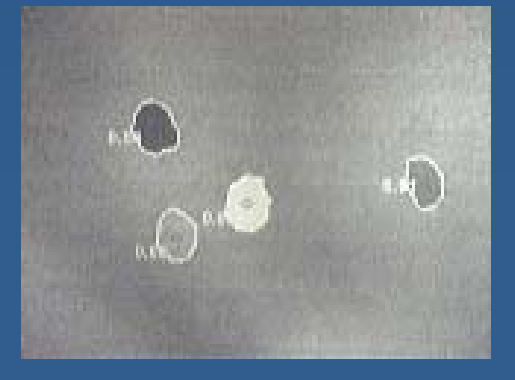

*Yangfan Michael*

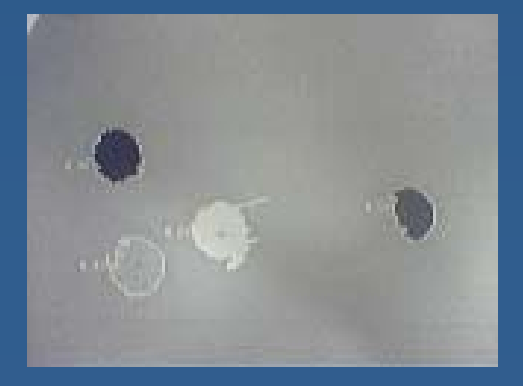

### **I t ti <sup>n</sup> ersection**

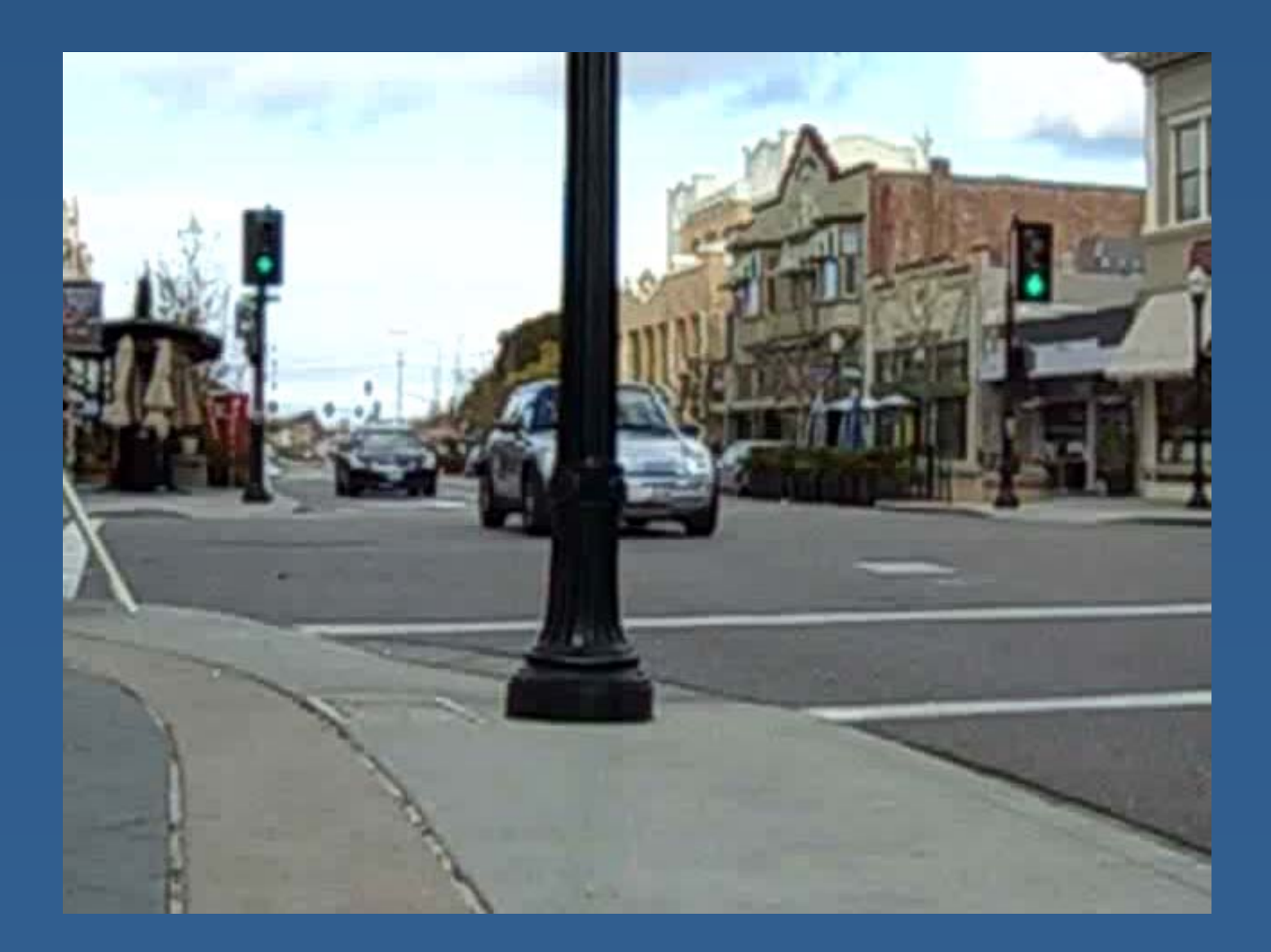

#### **Farmers' Market Mar e**

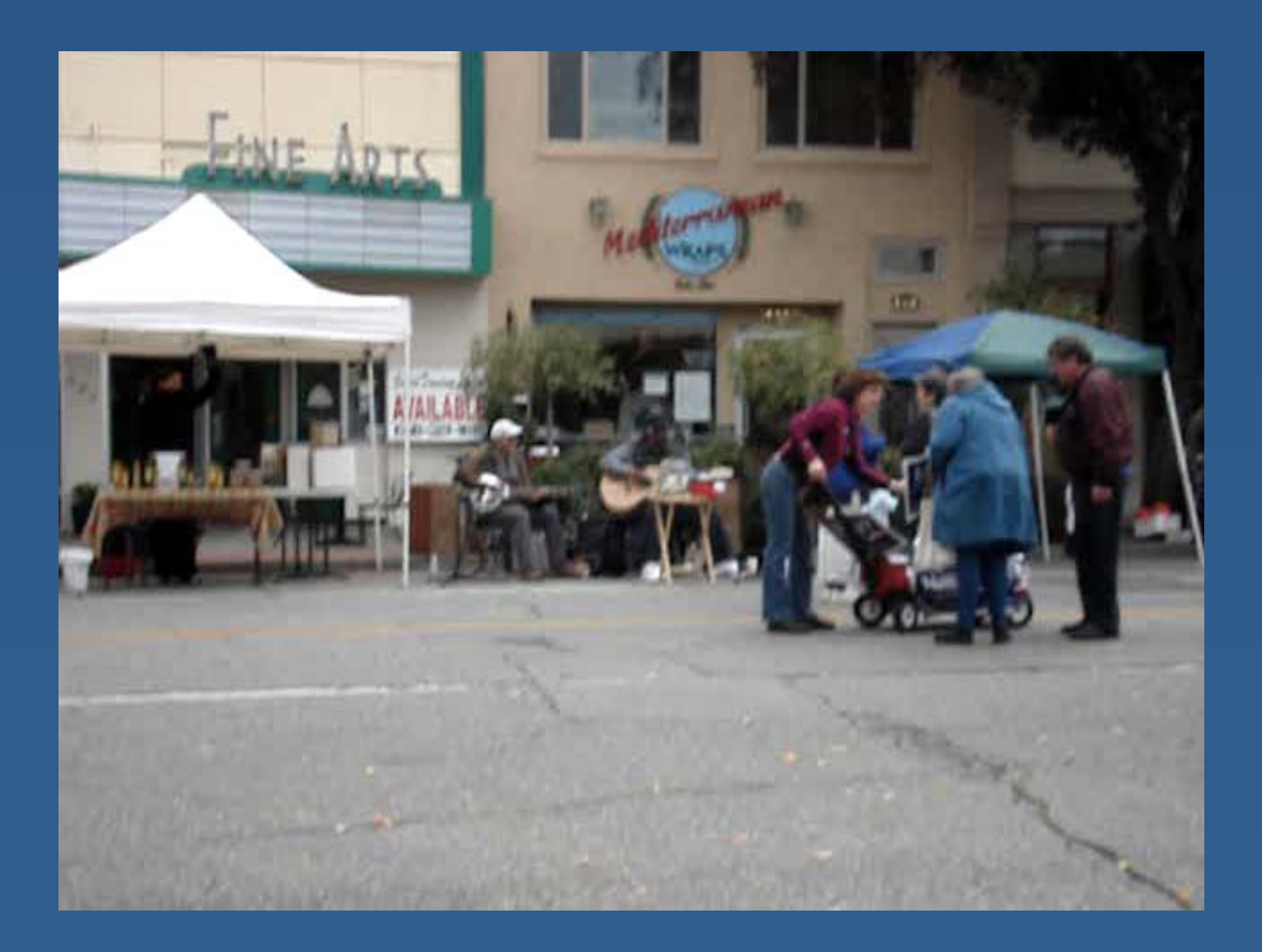

# **F b ll oosball**

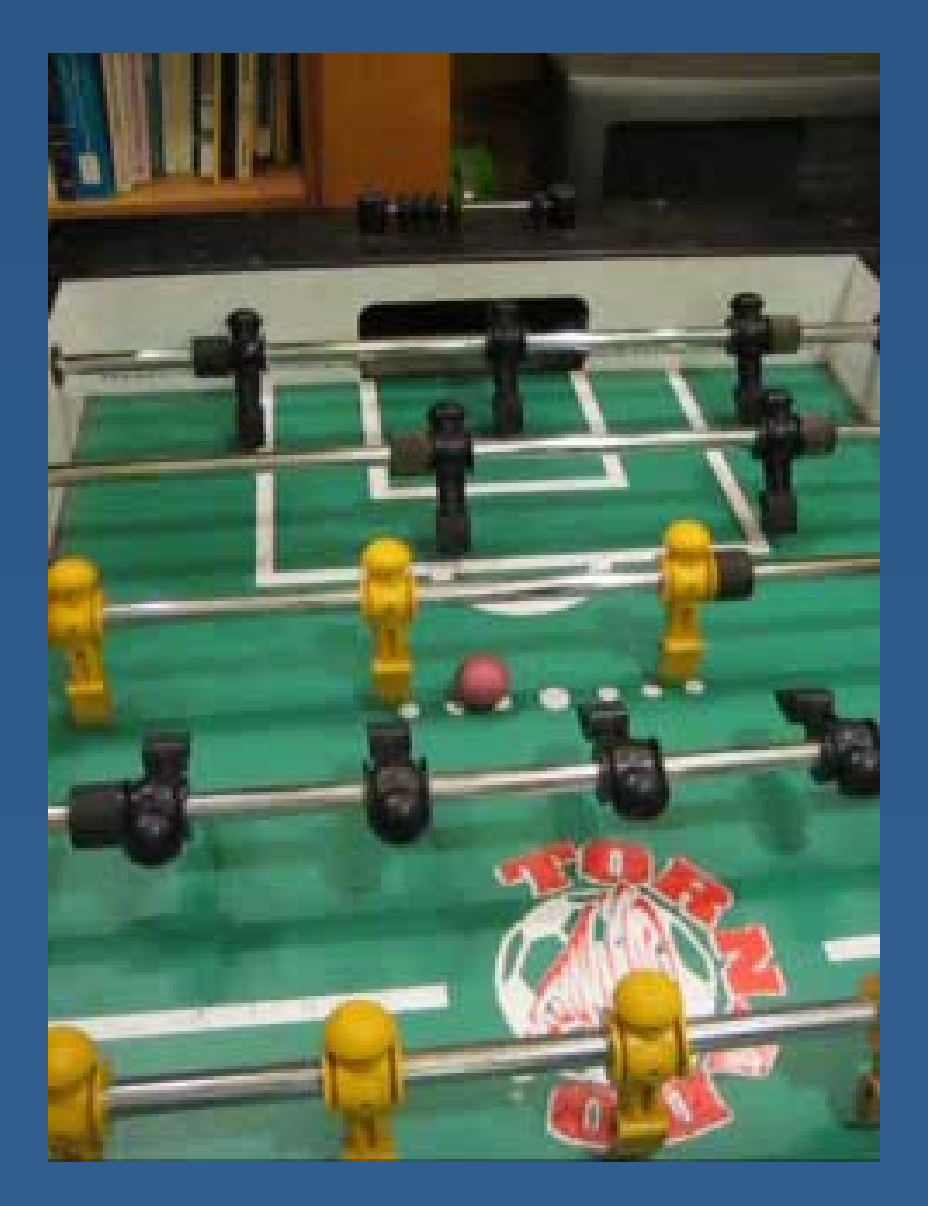

# **Fi hs**

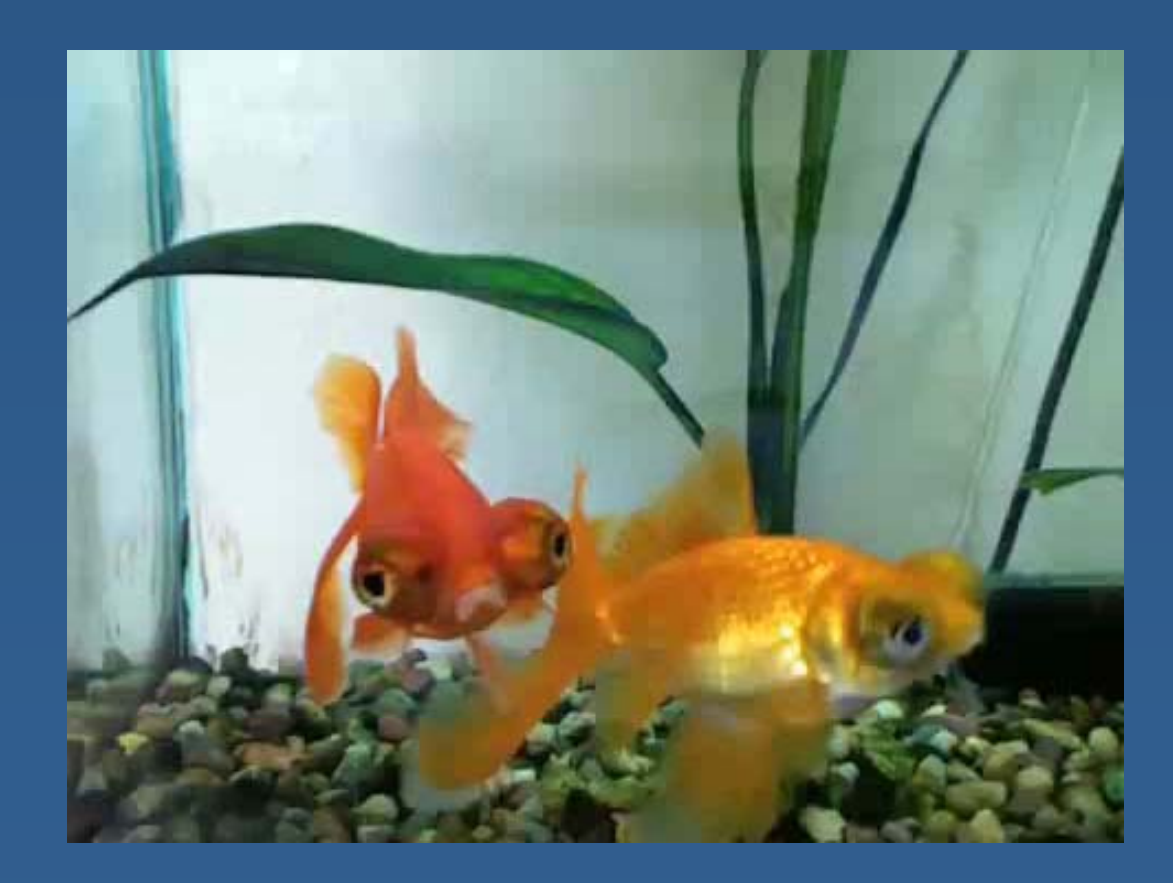

# **A d th H Aroun the House**

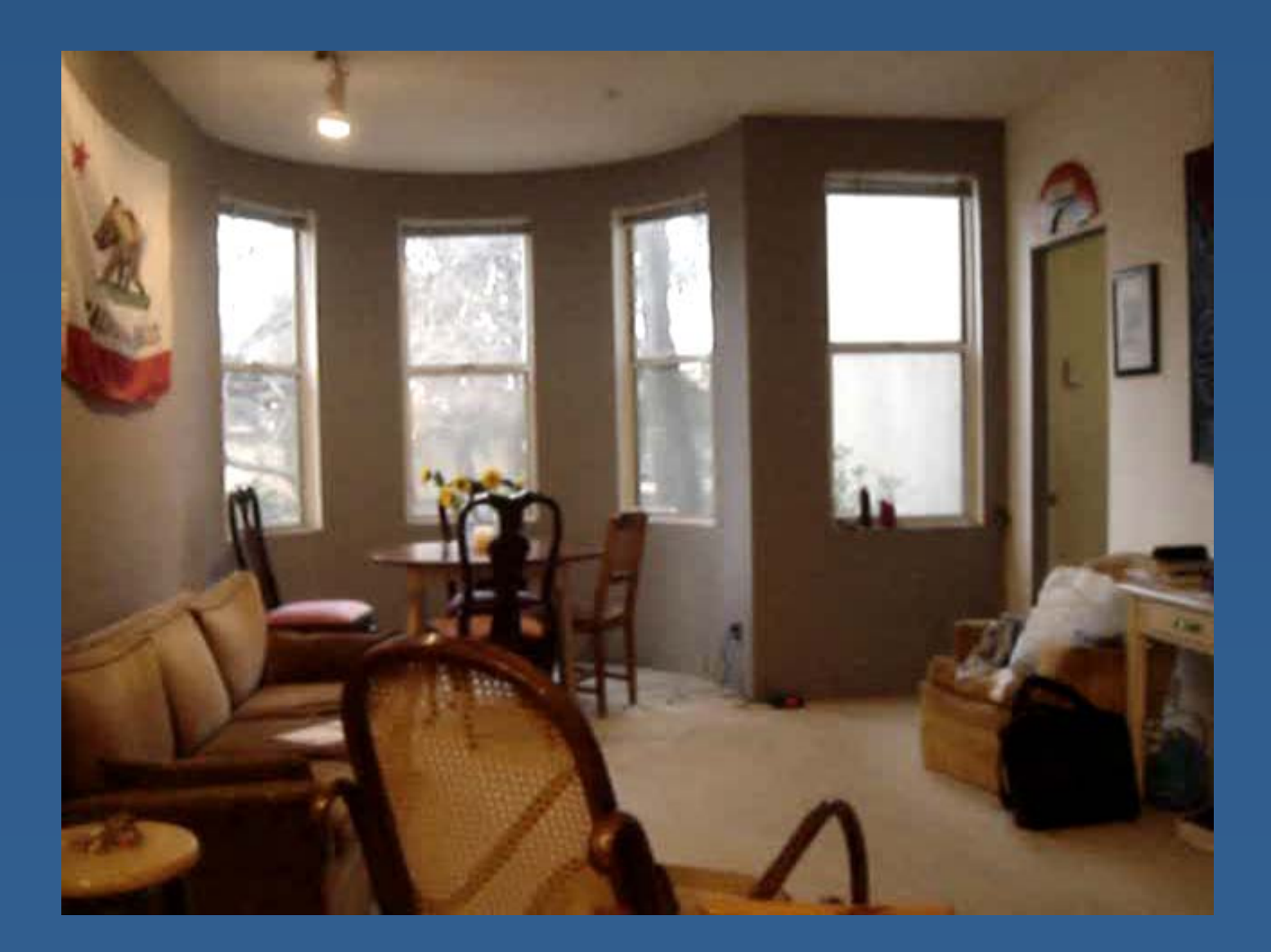

## **Bikes**

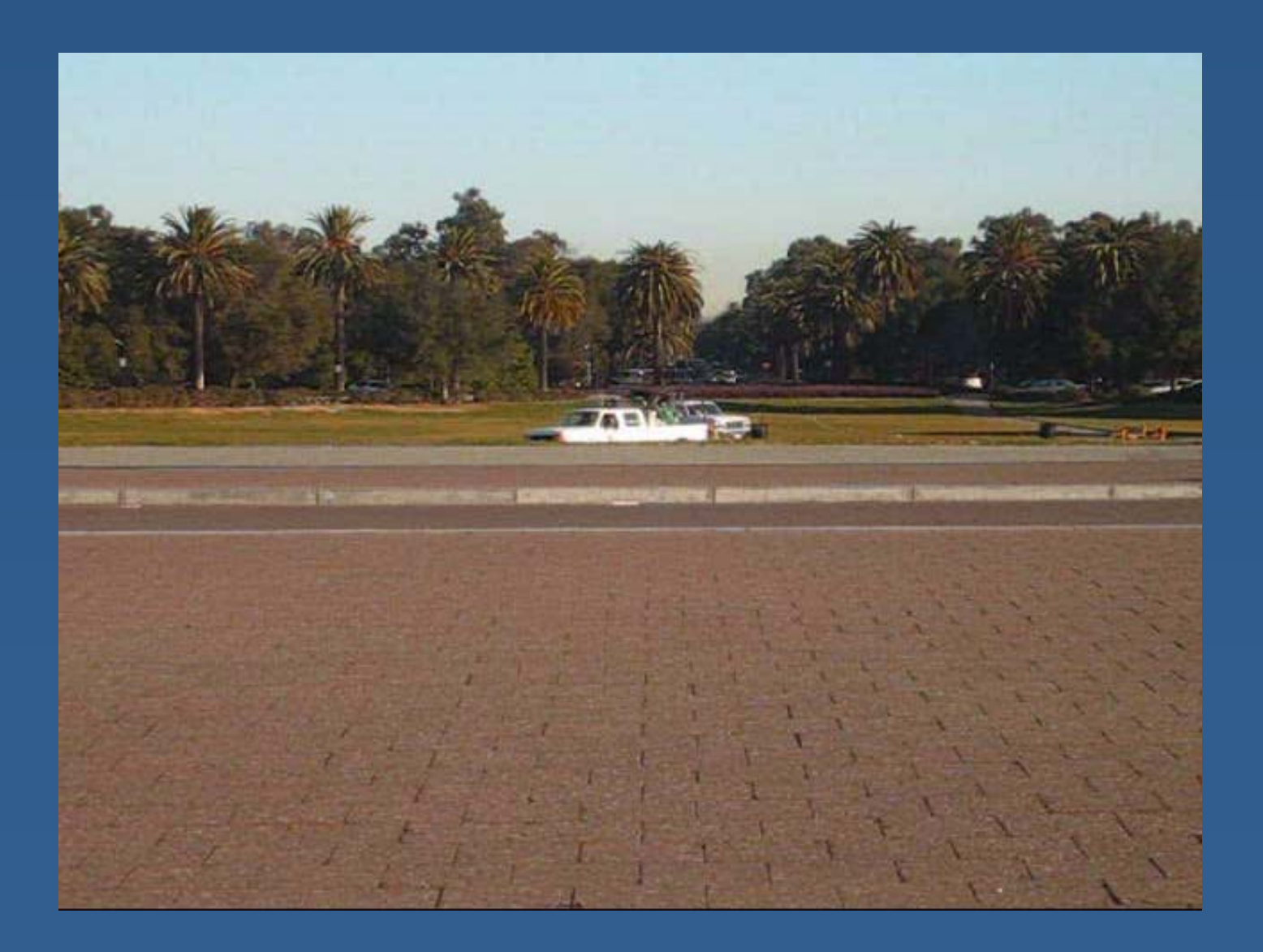

# **Cl th o es**

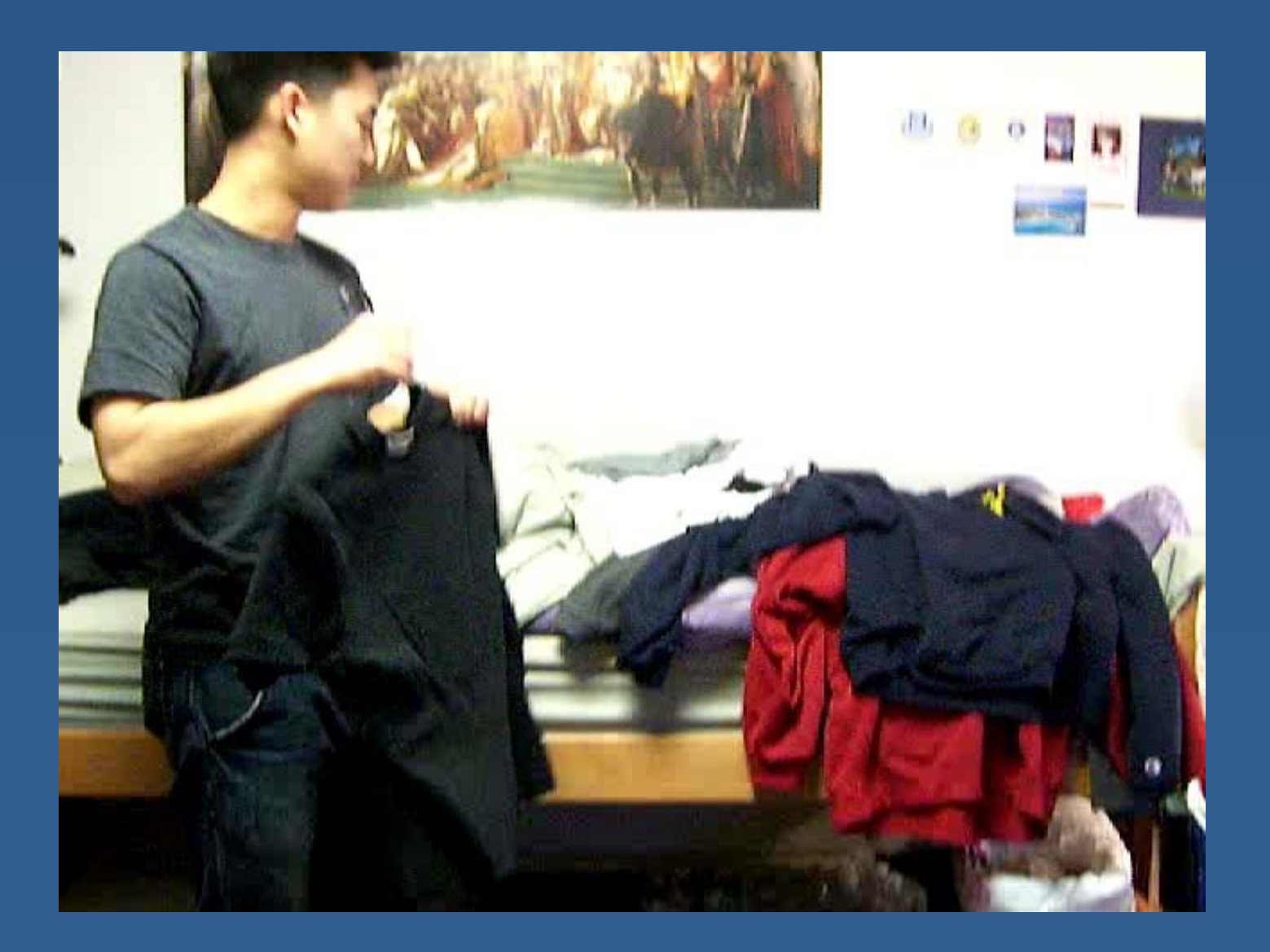

# **Dii r v ng**

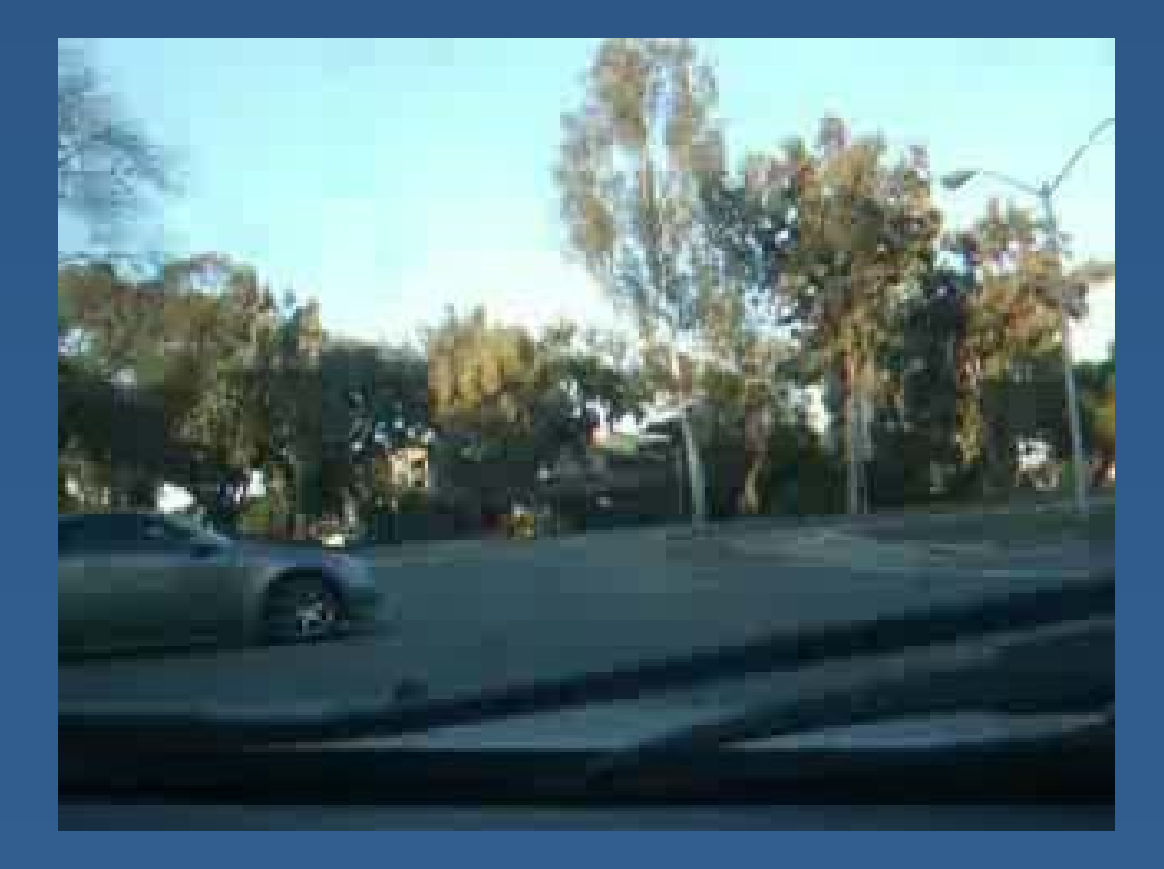

# **Fi hs**

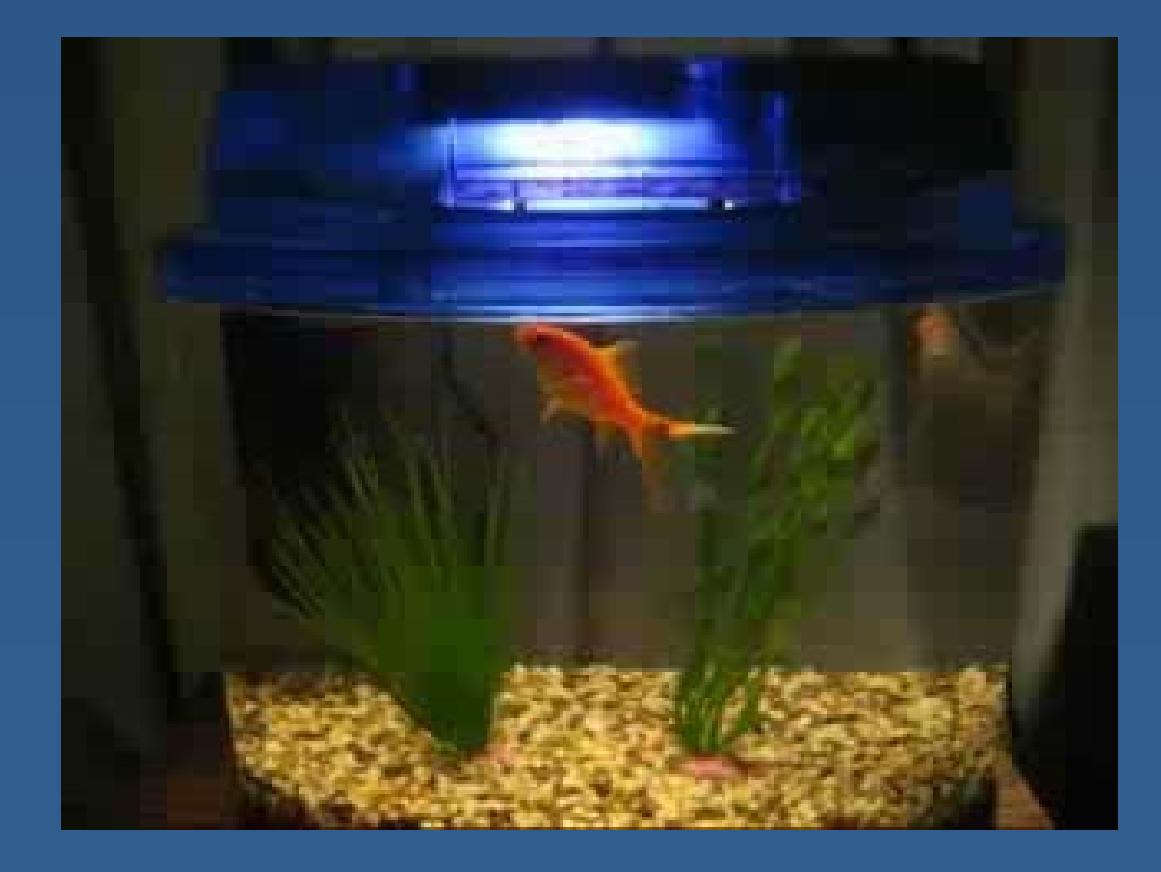

# **Kit hc en**

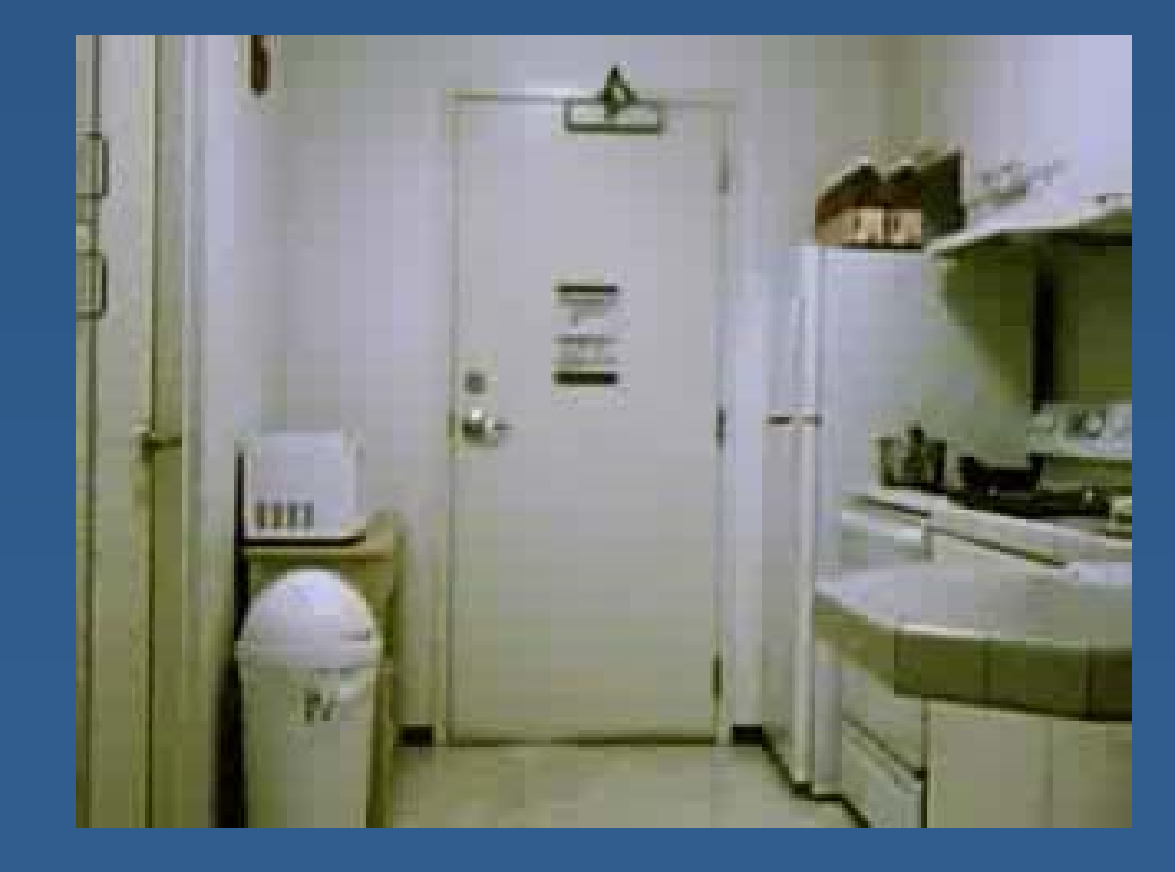

#### **Laund aun ry**

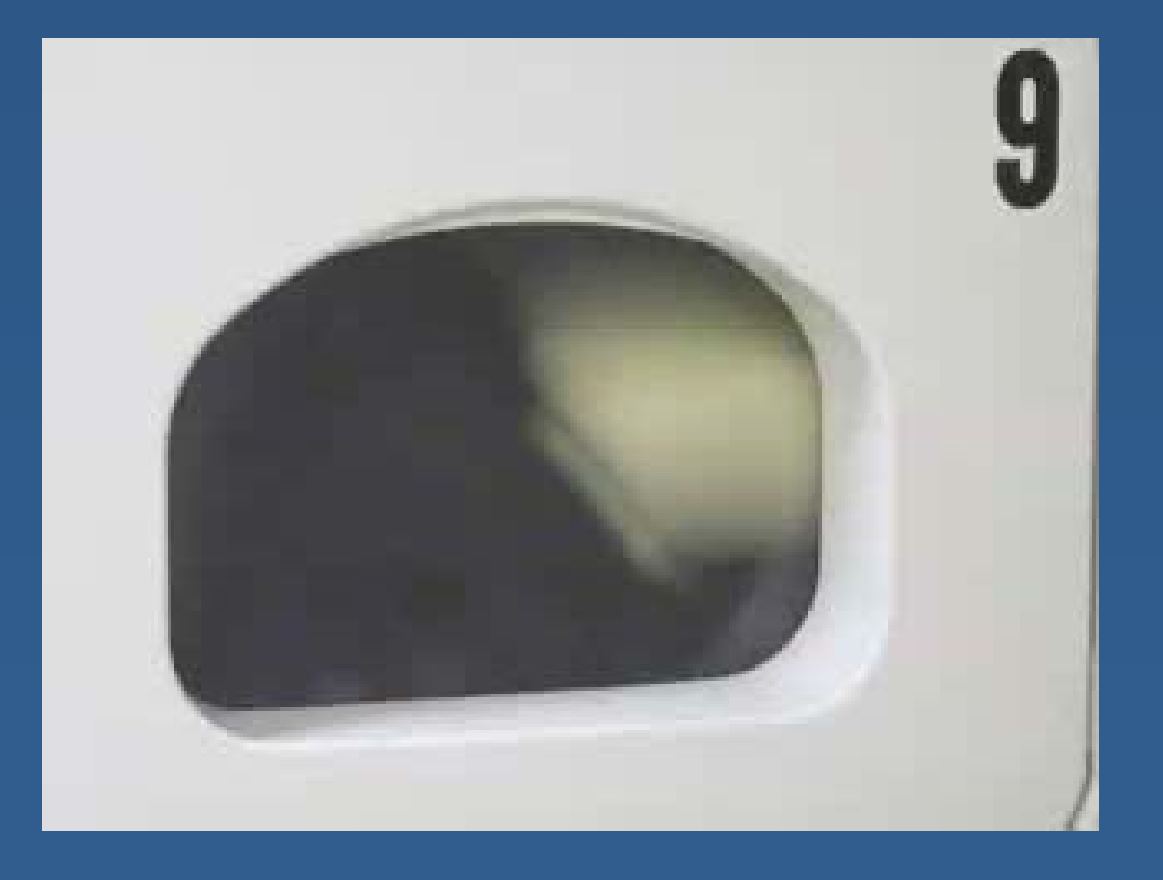

# **Ping-Pong**

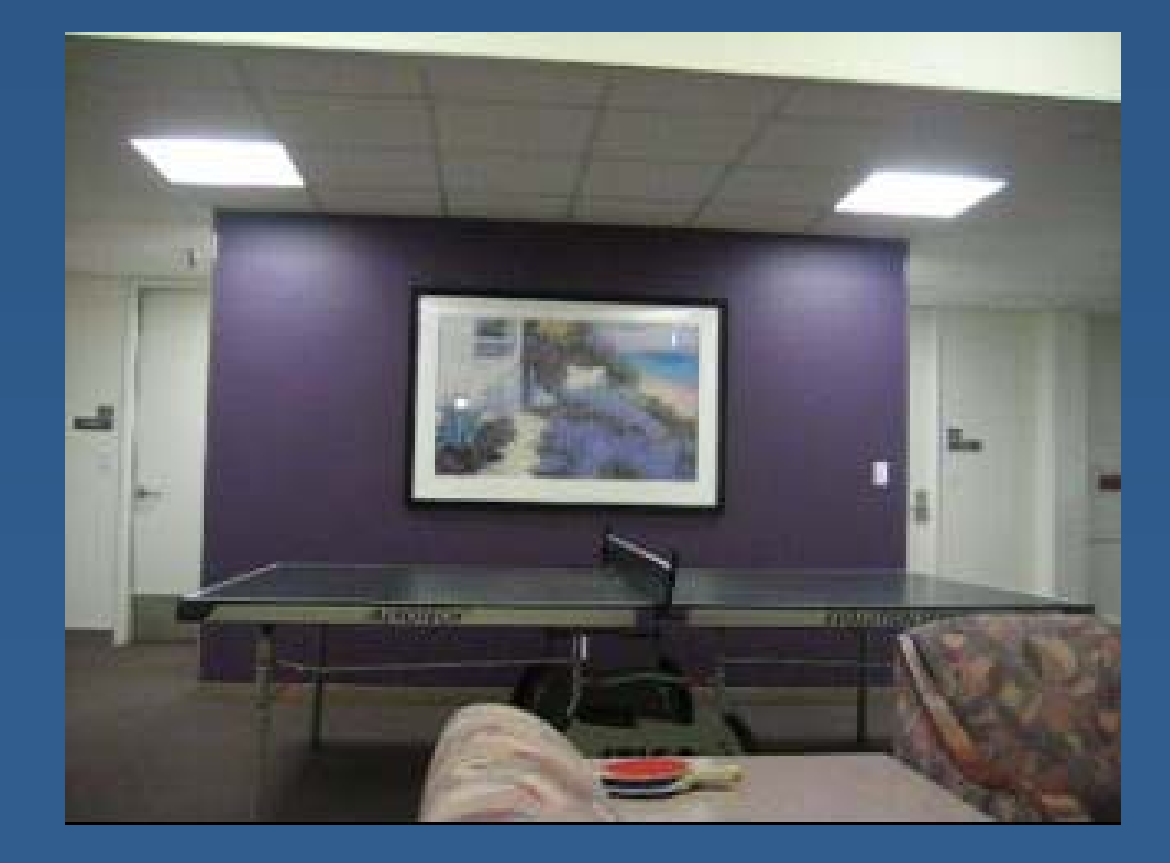

# **Plate**

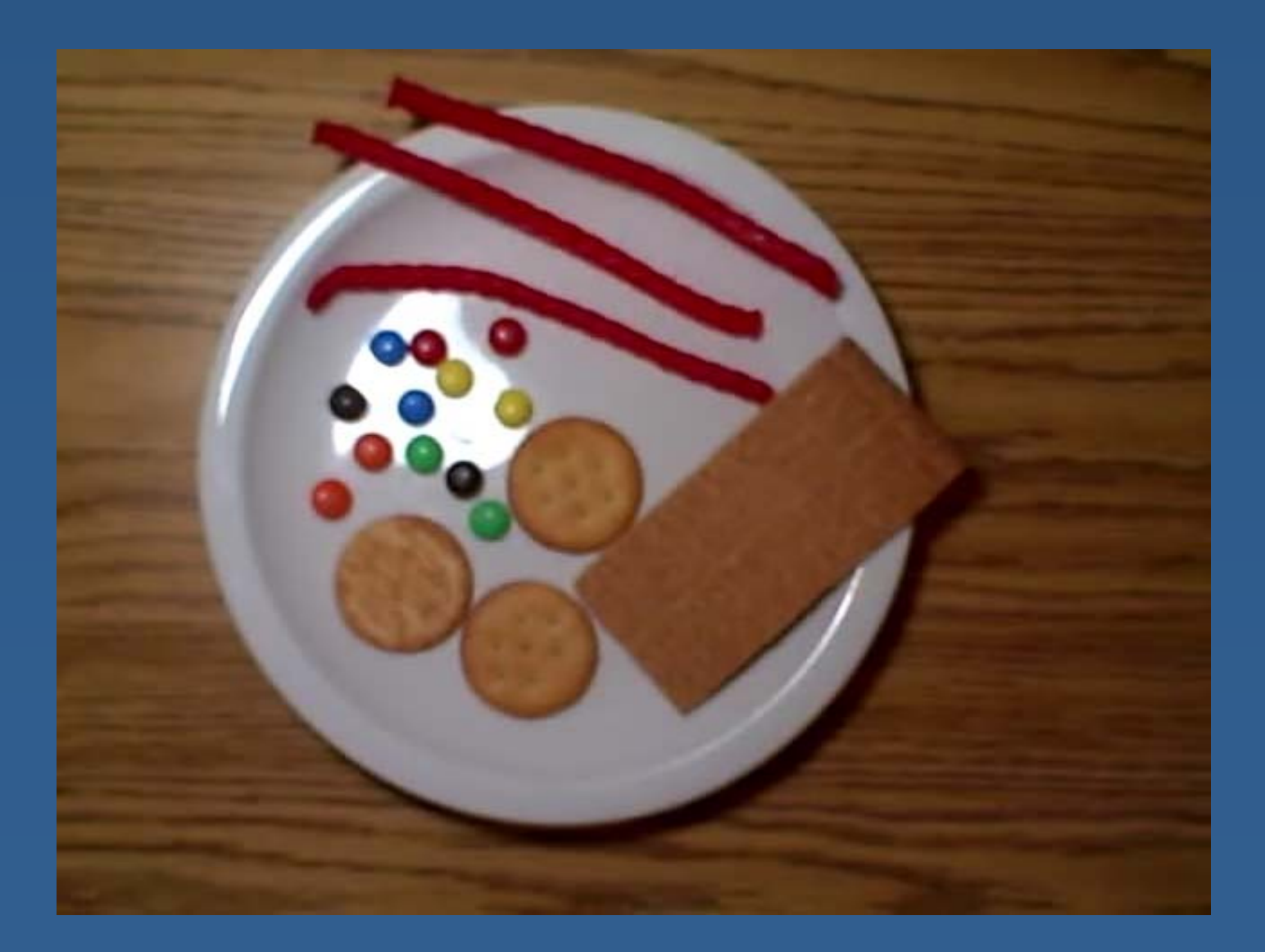

# **Sandwich**

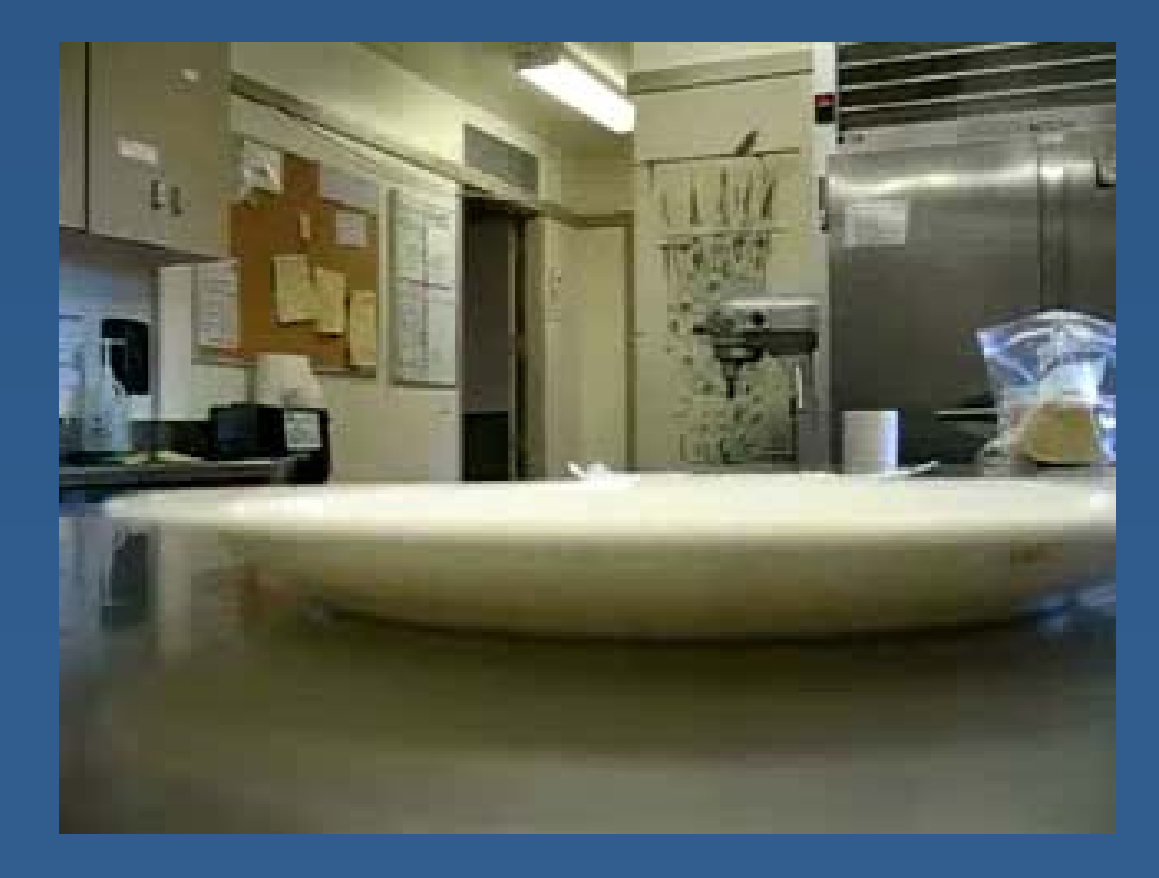

### **T ffi ra c**

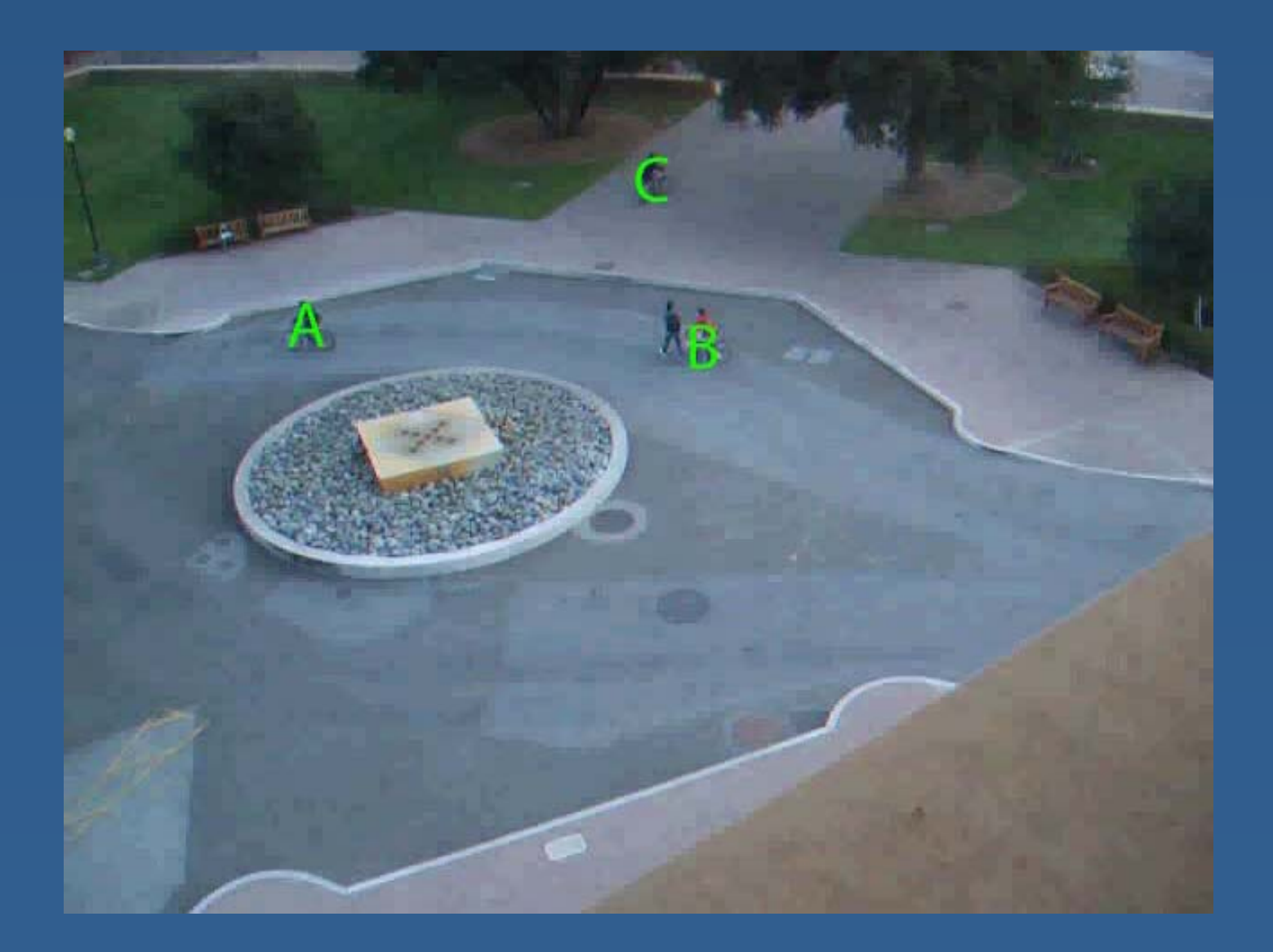

### **T f M ti D <sup>t</sup> i ti Types o f Motion Determination**

- **Motion Detection: identifying whether or** not image points are moving
- **Motion Estimation: identifying how image** points are moving
- Motion Segmentation: identifying moving objects from moving points

### **Extracting Moving Objects**

**Simple case: static background, with only 1** the object of interest in motion

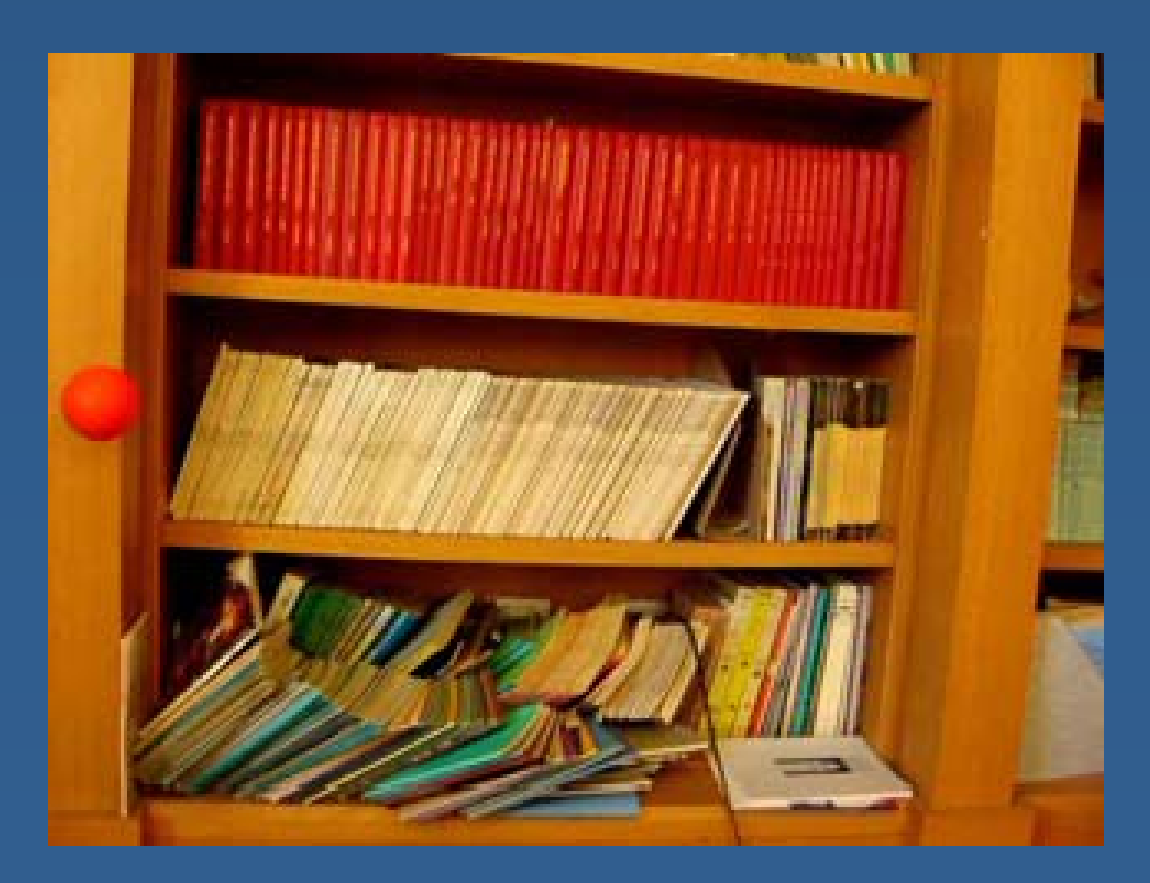

#### **Solution: Frame Differenci ing**

**Subtract current frame from previous frame,** and threshold the result

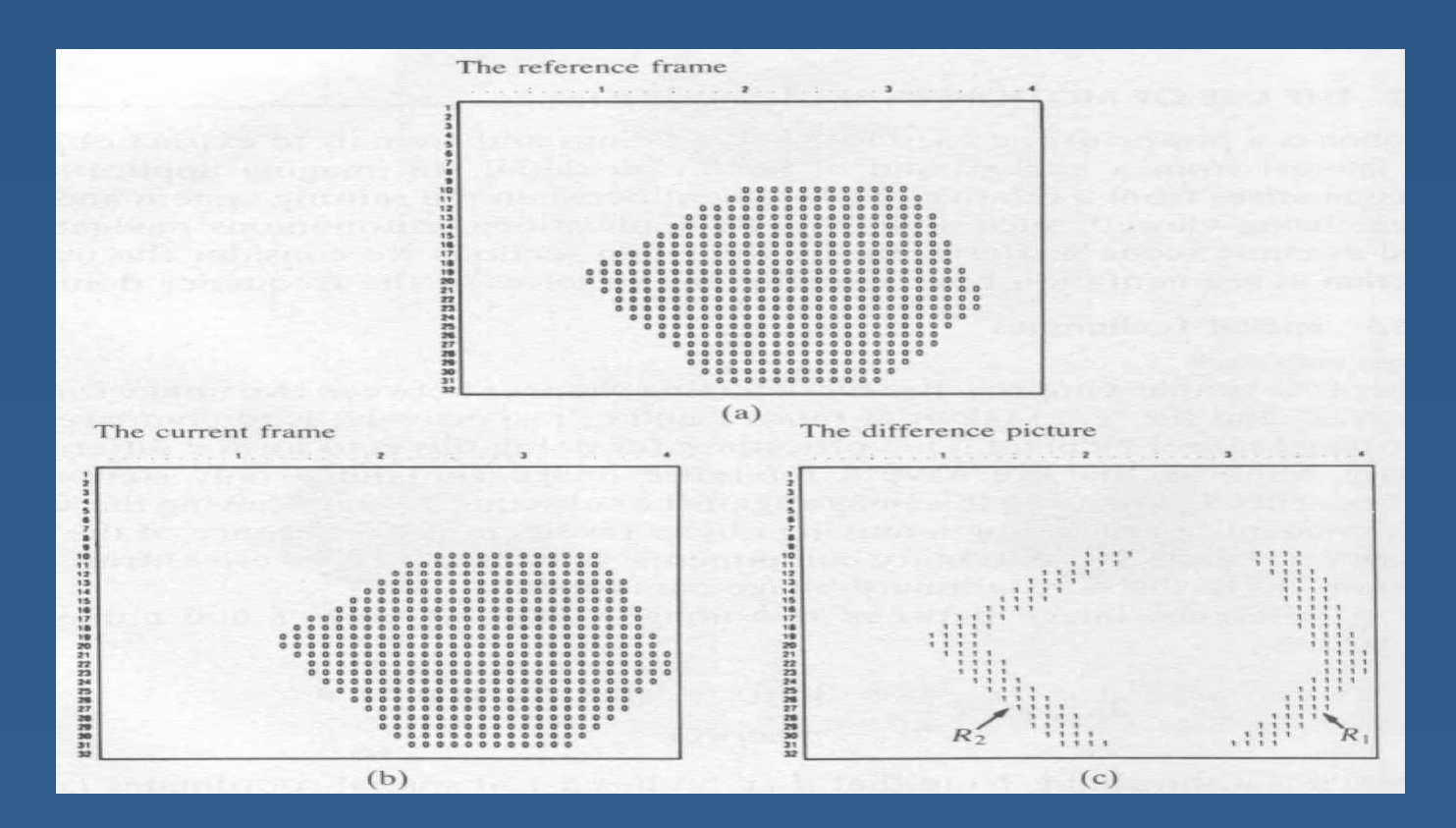

### **Accumulative Frame Differencing**

**E** Estimate motion direction by accumulating motion history over a range of frames

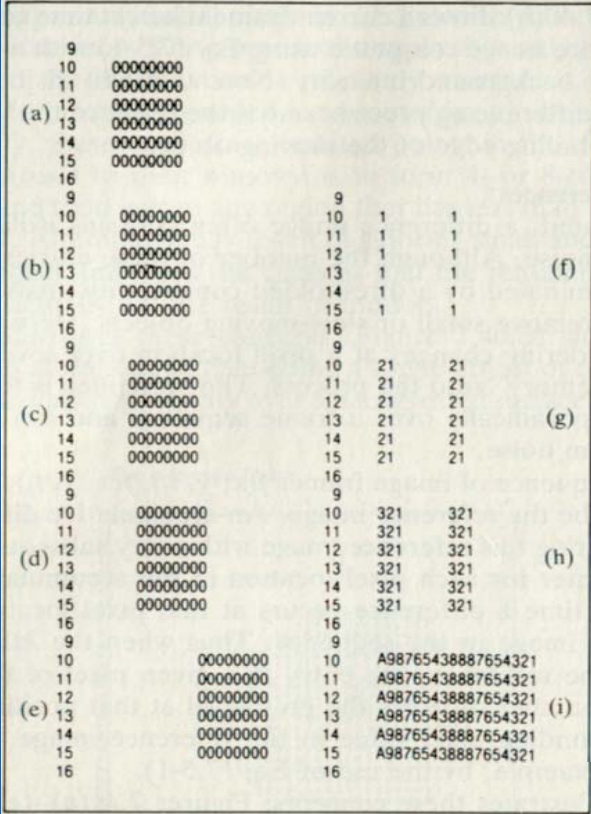

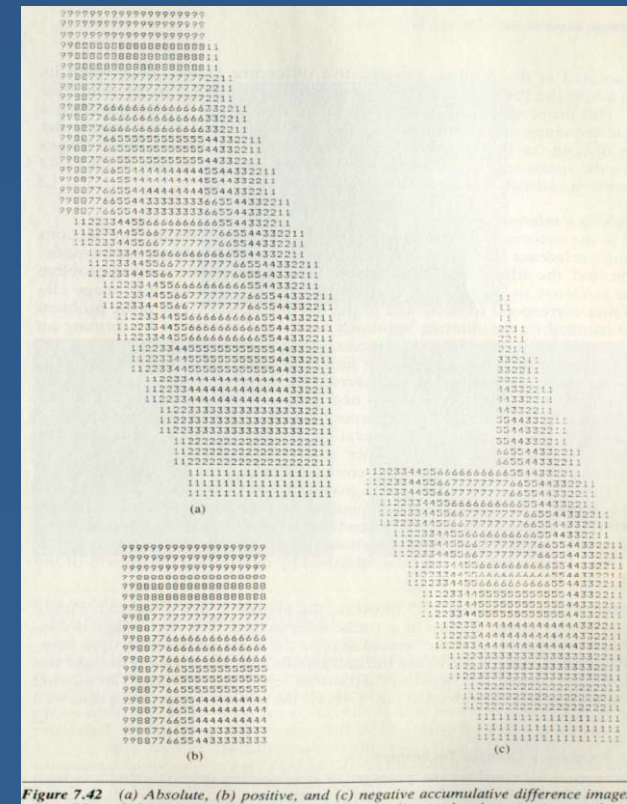

 $a 20 \times 20$  pixel object with intensity greater than the background and moving in a souther ection. (From Jain 119831.)

#### **Motion History I tory Image**

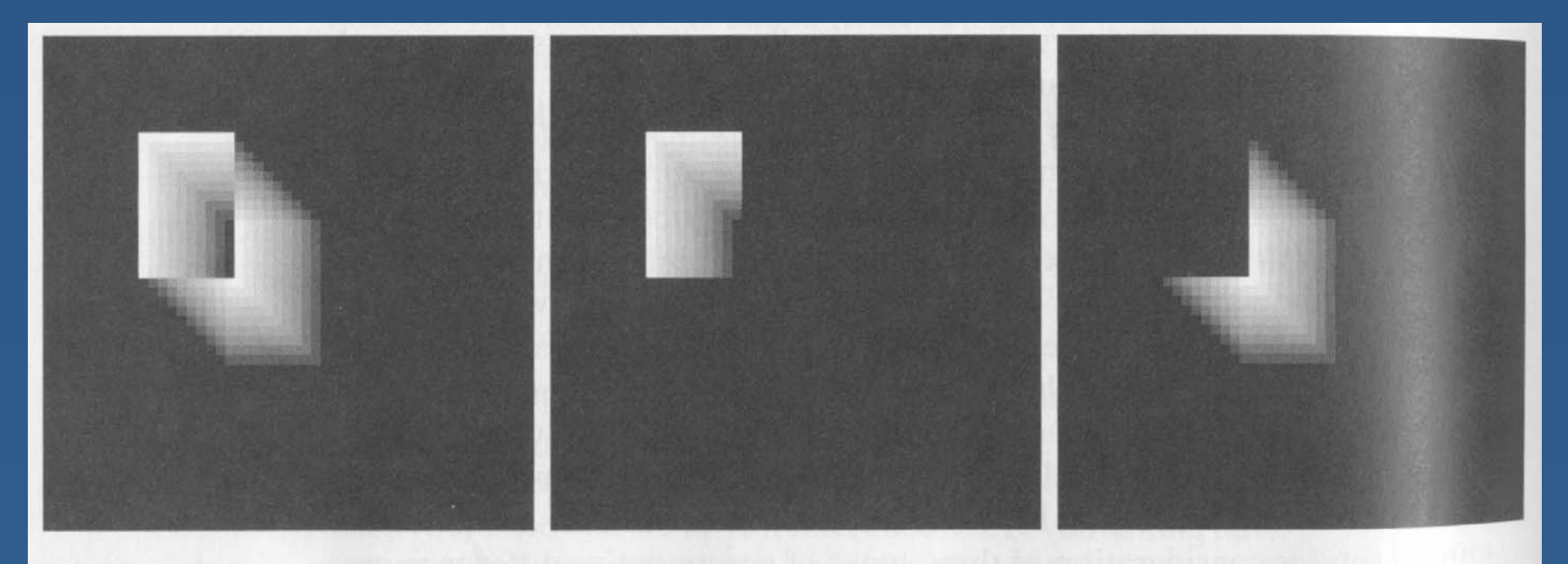

#### abc

**FIGURE 10.49** ADIs of a rectangular object moving in a southeasterly direction. (a) Absolute ADI. (b) Positive ADI. (c) Negative ADI.

#### **M lti l M i Obj <sup>t</sup> ? ulti p le Mov ing Objec s**

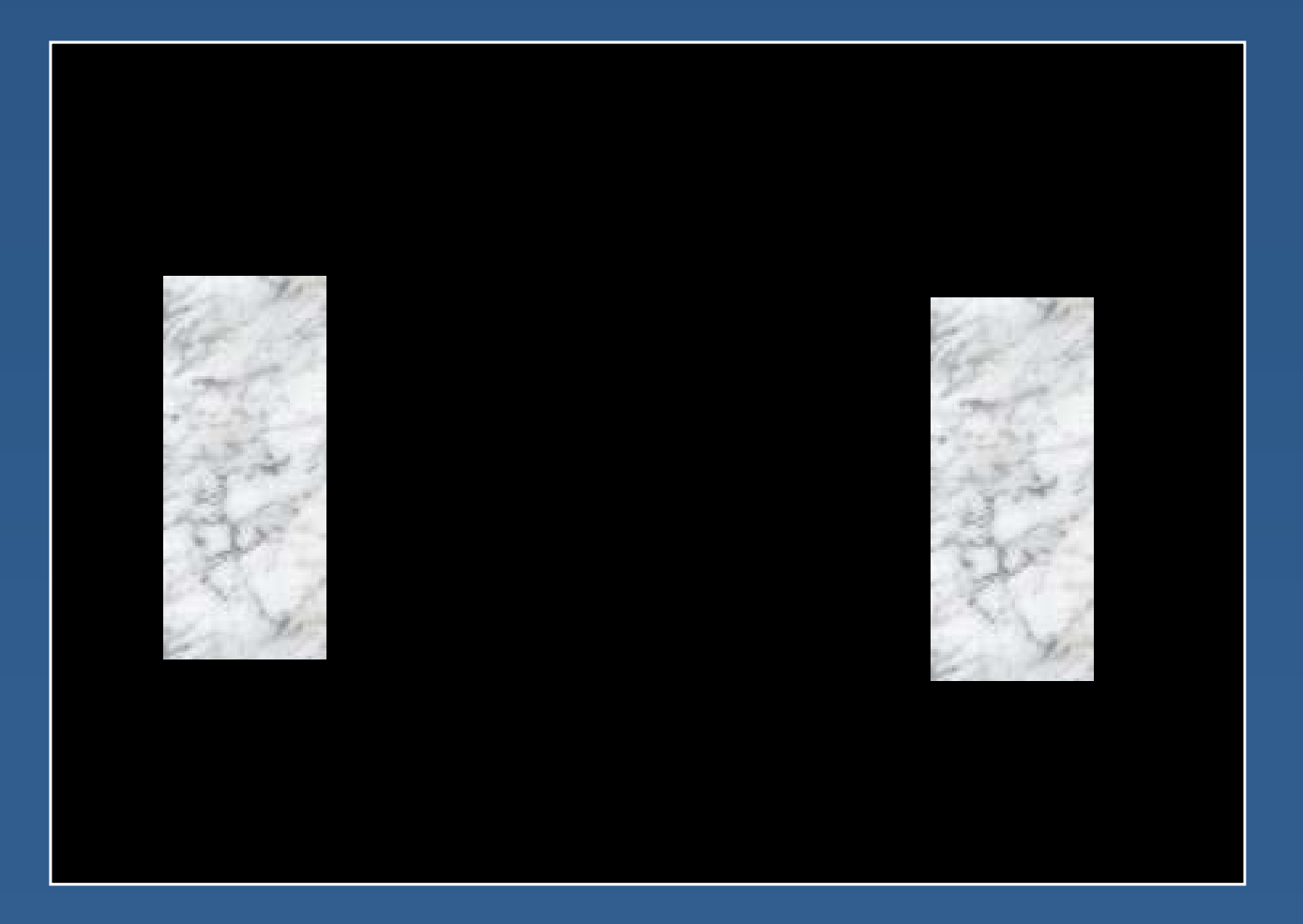

#### *(courtesy of Sebastian Thrun)*

π Add timestamp to current motion history image, and overlay it on top of the older ones

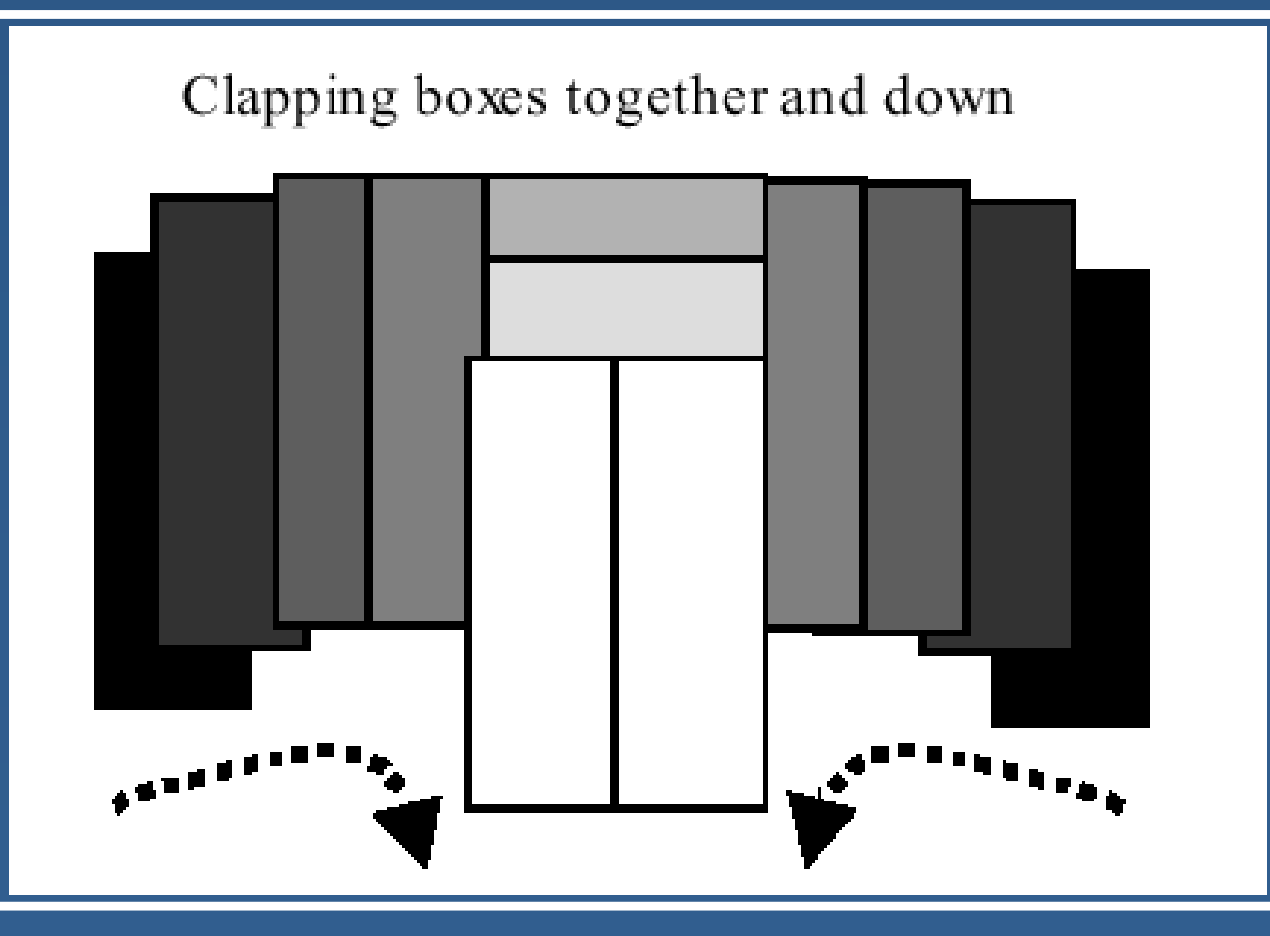

 $\blacksquare$  Measure the gradients of the stack of motion history images

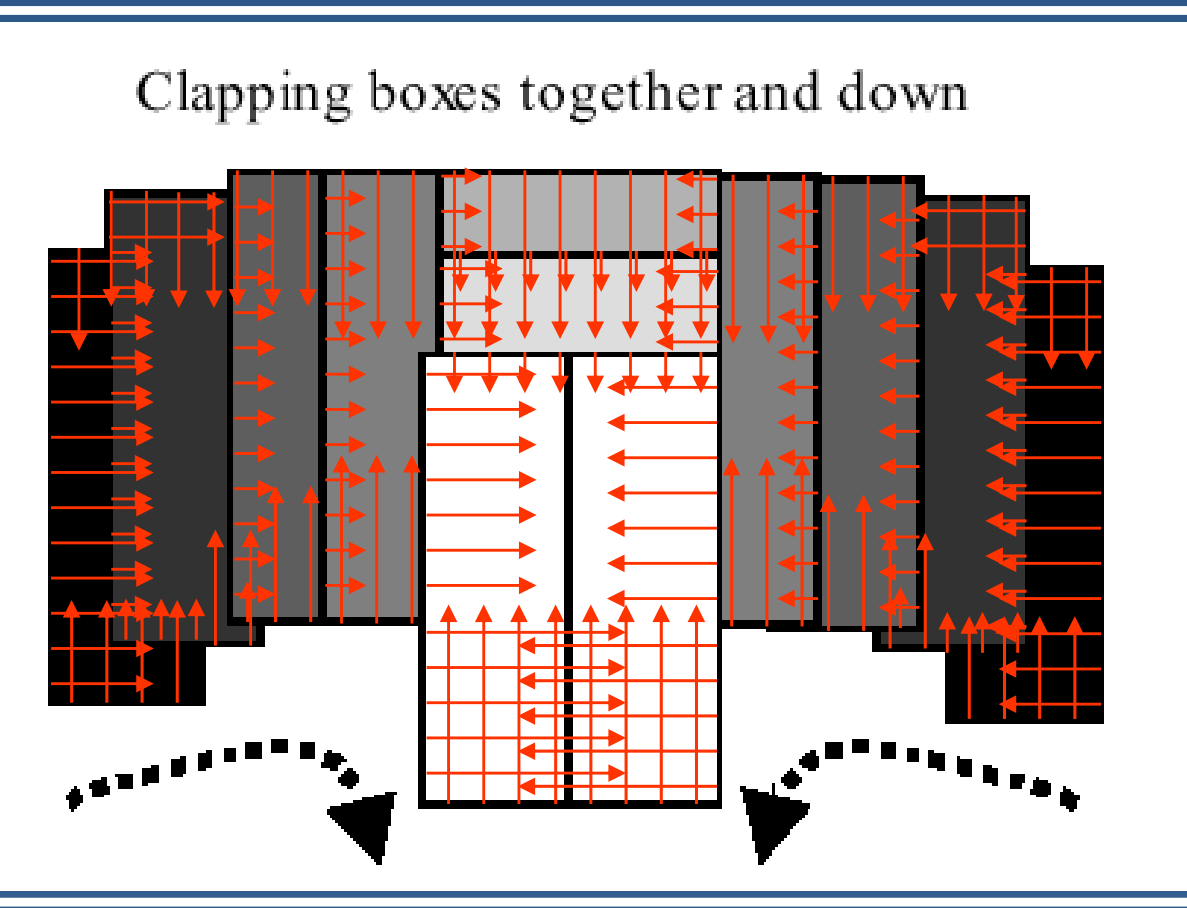

Ξ **I** Ignore motion template edges resulting from too large of a time delay

Clapping boxes together and down

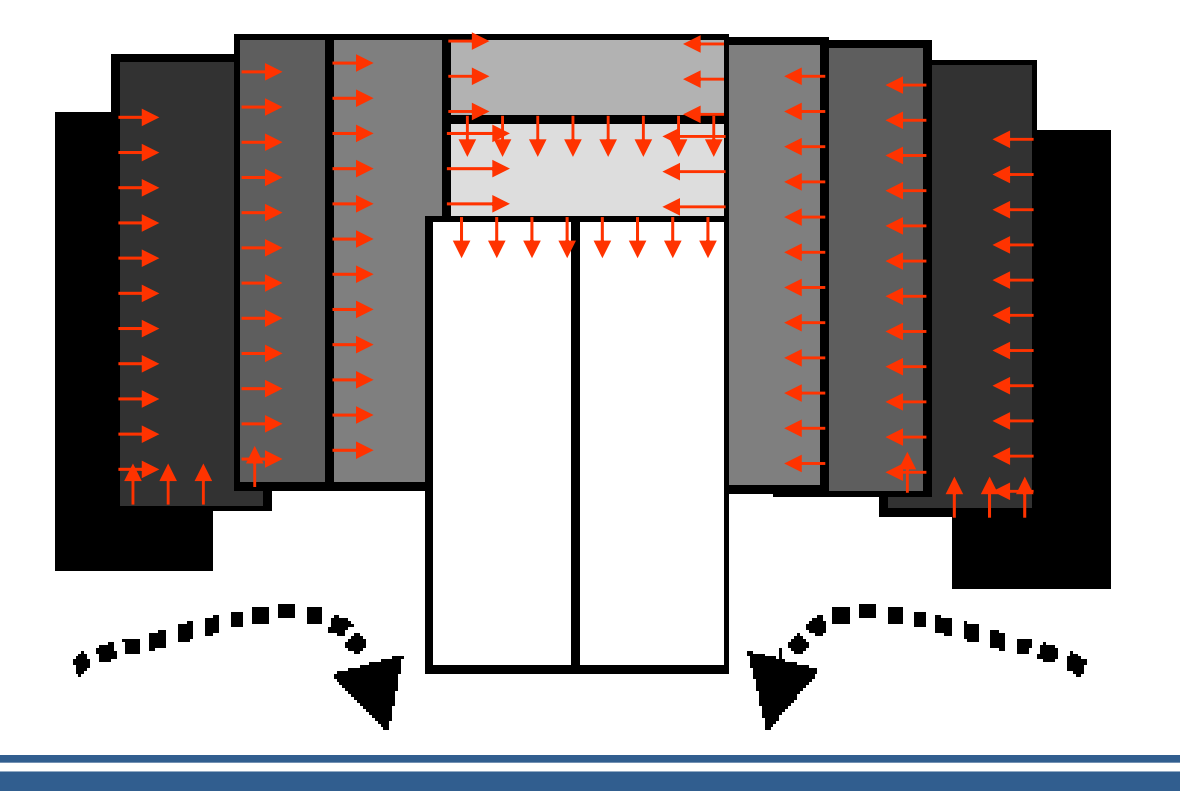

### **Find boundaries of most recent motions and** fill them in to segment motion regions

Clapping boxes together and down

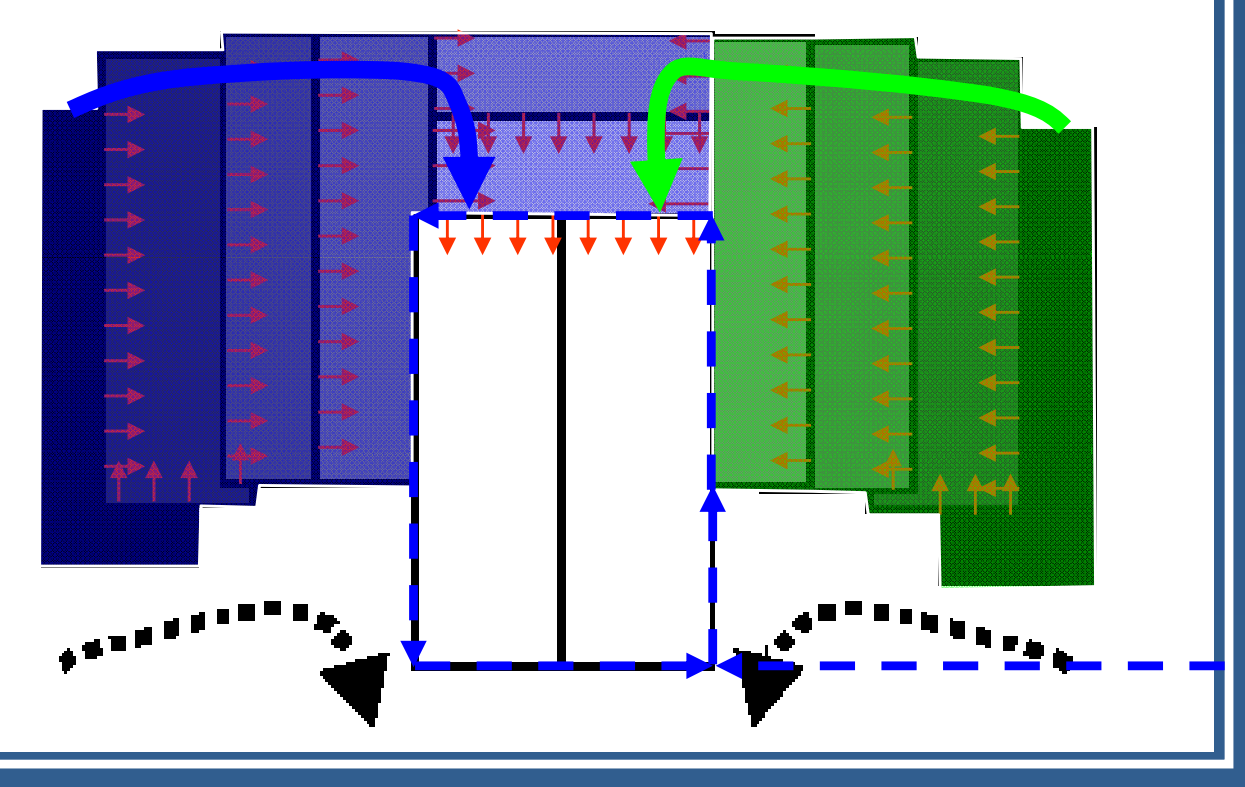

*Segmente d Motion*

*Segmente d*

*Motion*

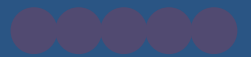

### **L t' T It O t! et's Try Out!**

#### **Background Subtracti ubtraction**

. If we know what the background looks like, we can ignore it to focus on things that are moving or changing

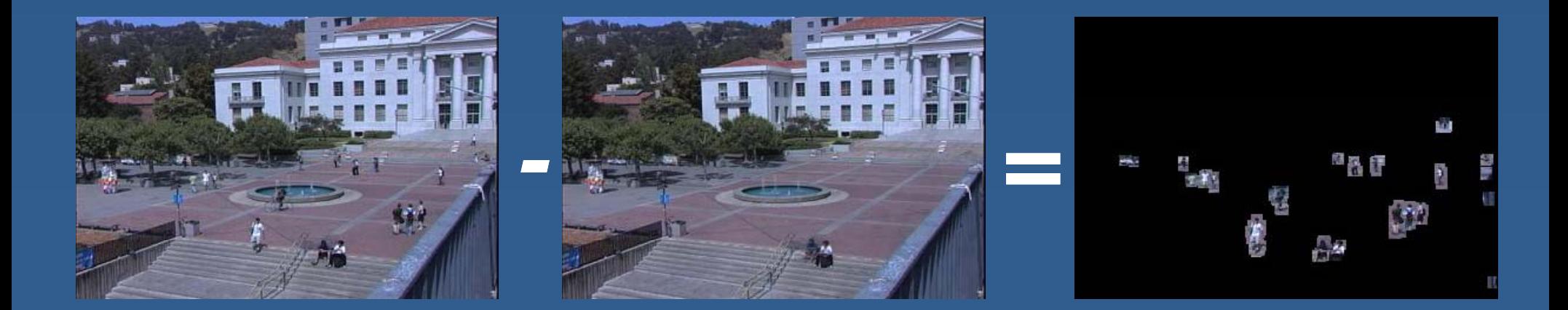

# **Blue Screen**

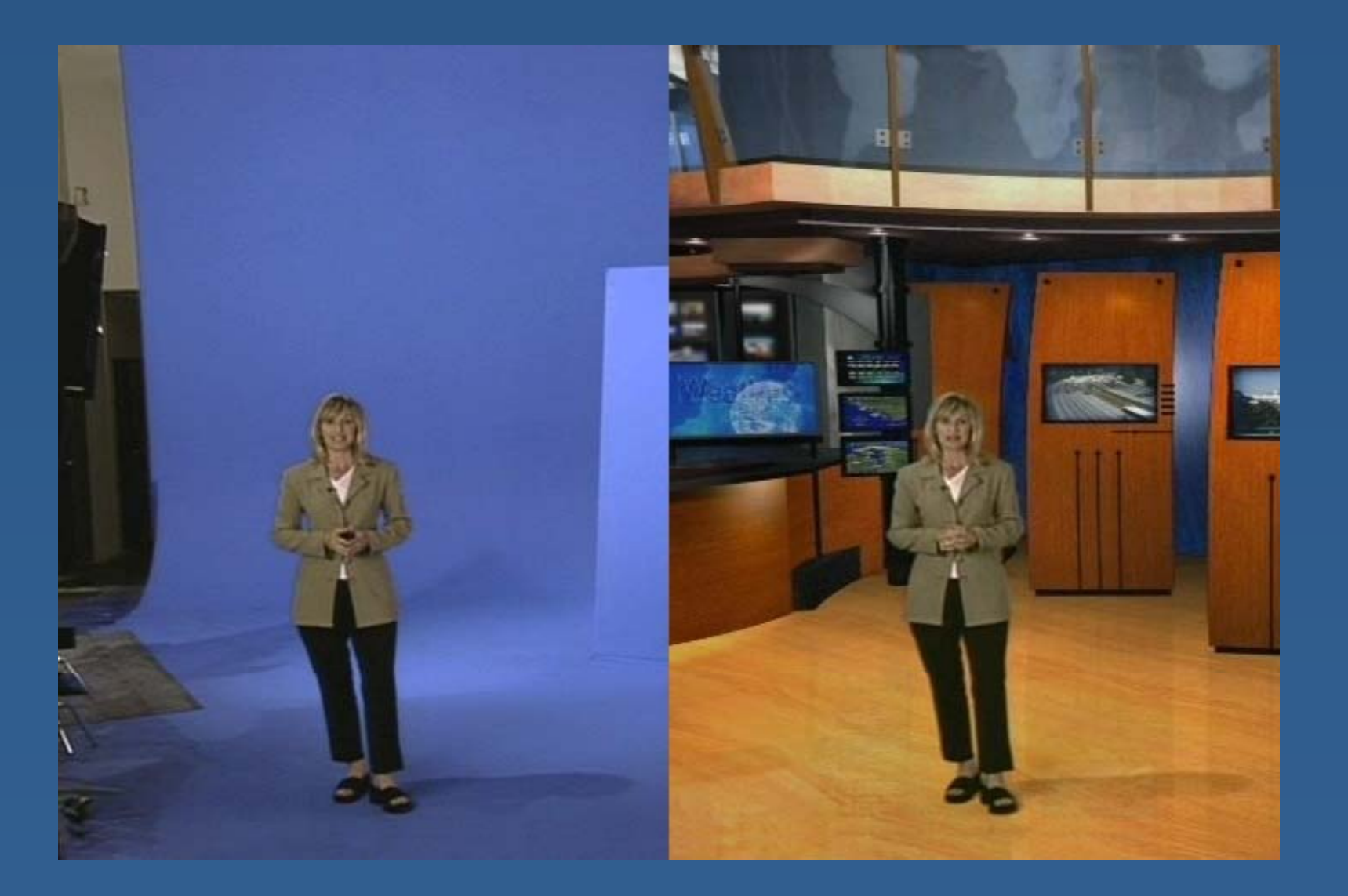

### **Vid E l Video Examp e**

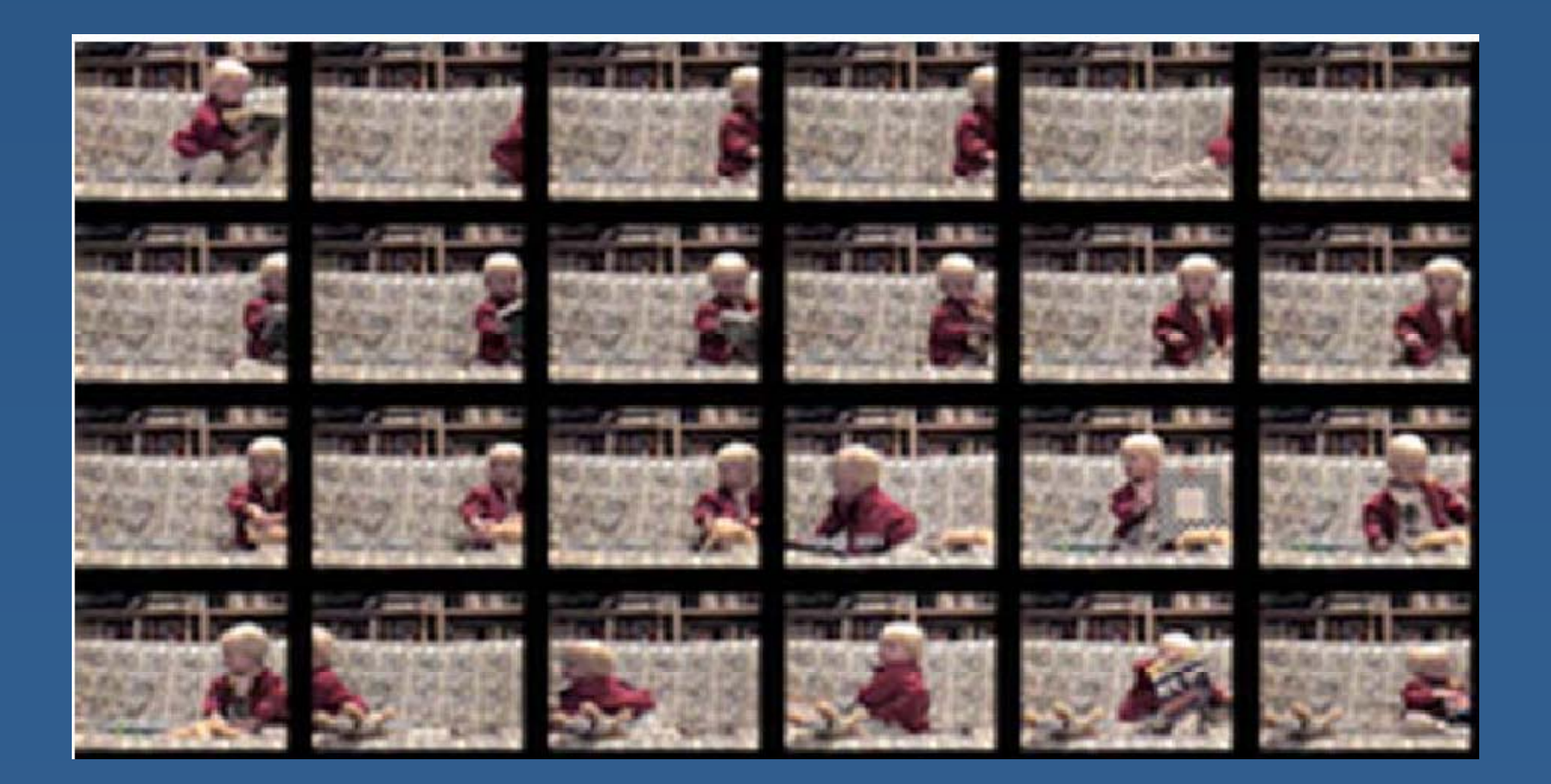

#### *(courtesy of Frank Dellaert)*

### **Subtraction and Thresholdi olding**

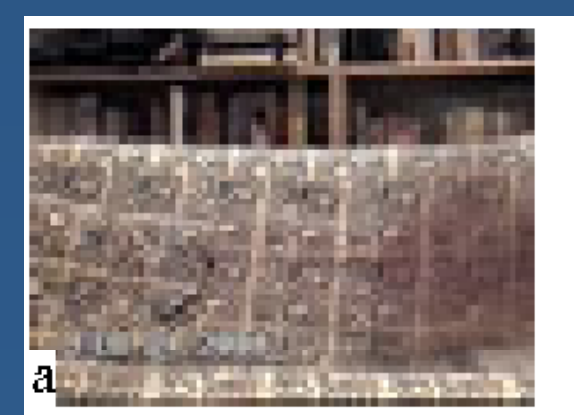

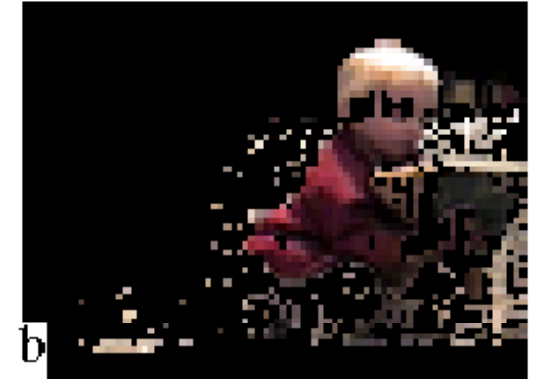

low thresh

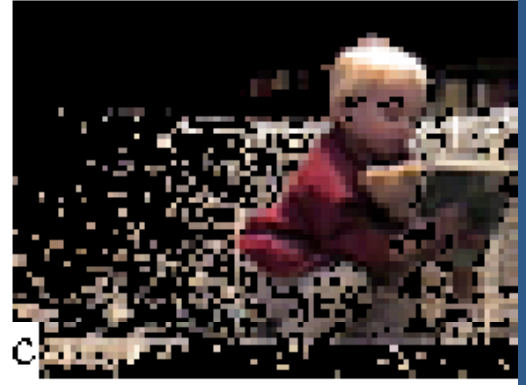

high thresh

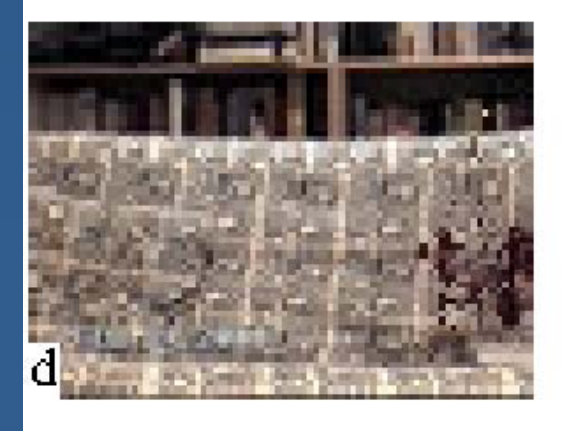

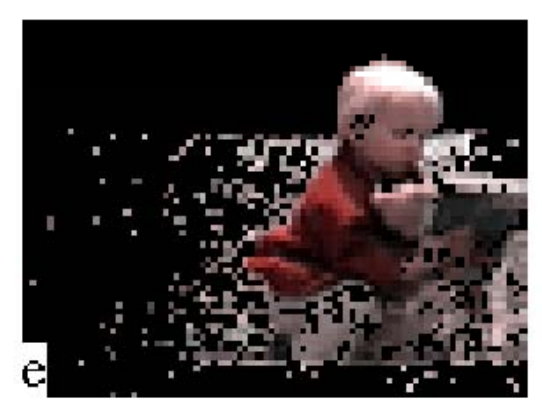

EM (later)

#### **Basic Background Subtracti kgroun ubtraction**

- **Assume background is mostly static**
- $\textcolor{red}{\bullet}$  Build a background model by averaging <sup>p</sup>ixel values across a range of frames
- Given a new image, generate a silhouette by marking the <sup>p</sup>ixels that are significantly different from the"background" value

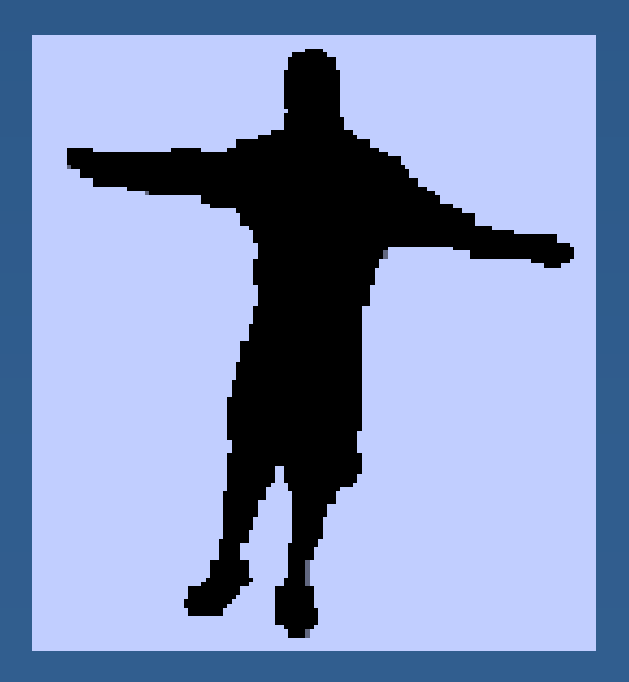

#### $\bf F$ inding Subpart **u bpar s**

- **Example 18 Look at contour shape and mark points** farthest from the center as hands
- **Can be combined with a skin color model** for better results

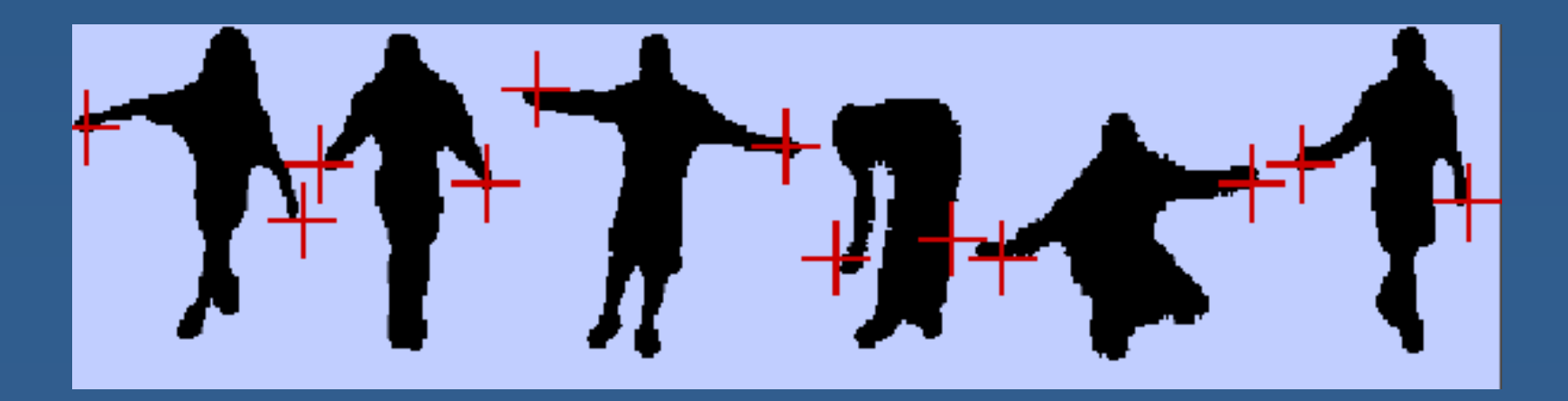

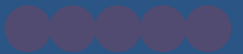

# **Pfi dn er E l xamp <sup>e</sup>**

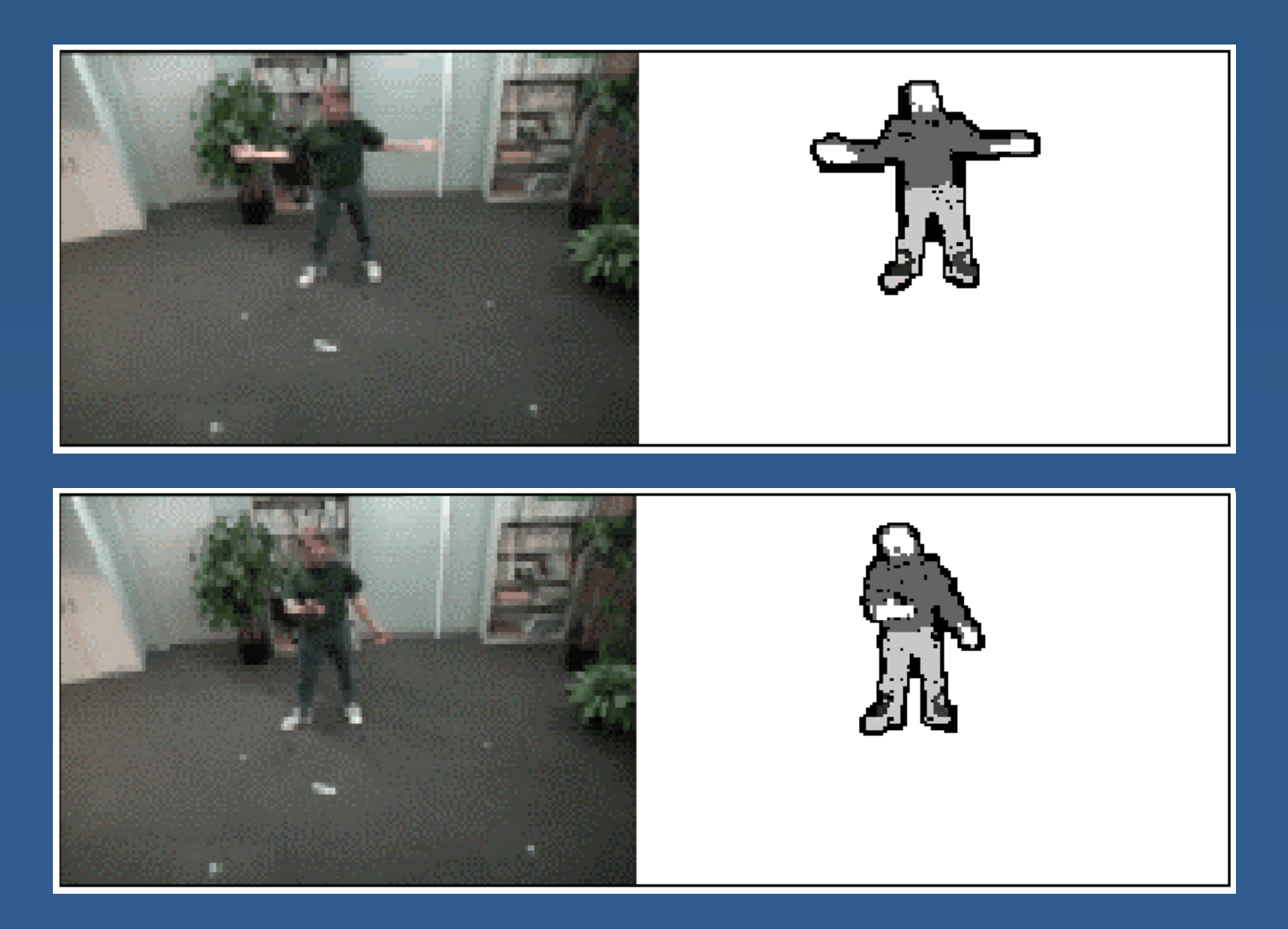

### **Dynamic Backgrounds? kgroun d s ?**

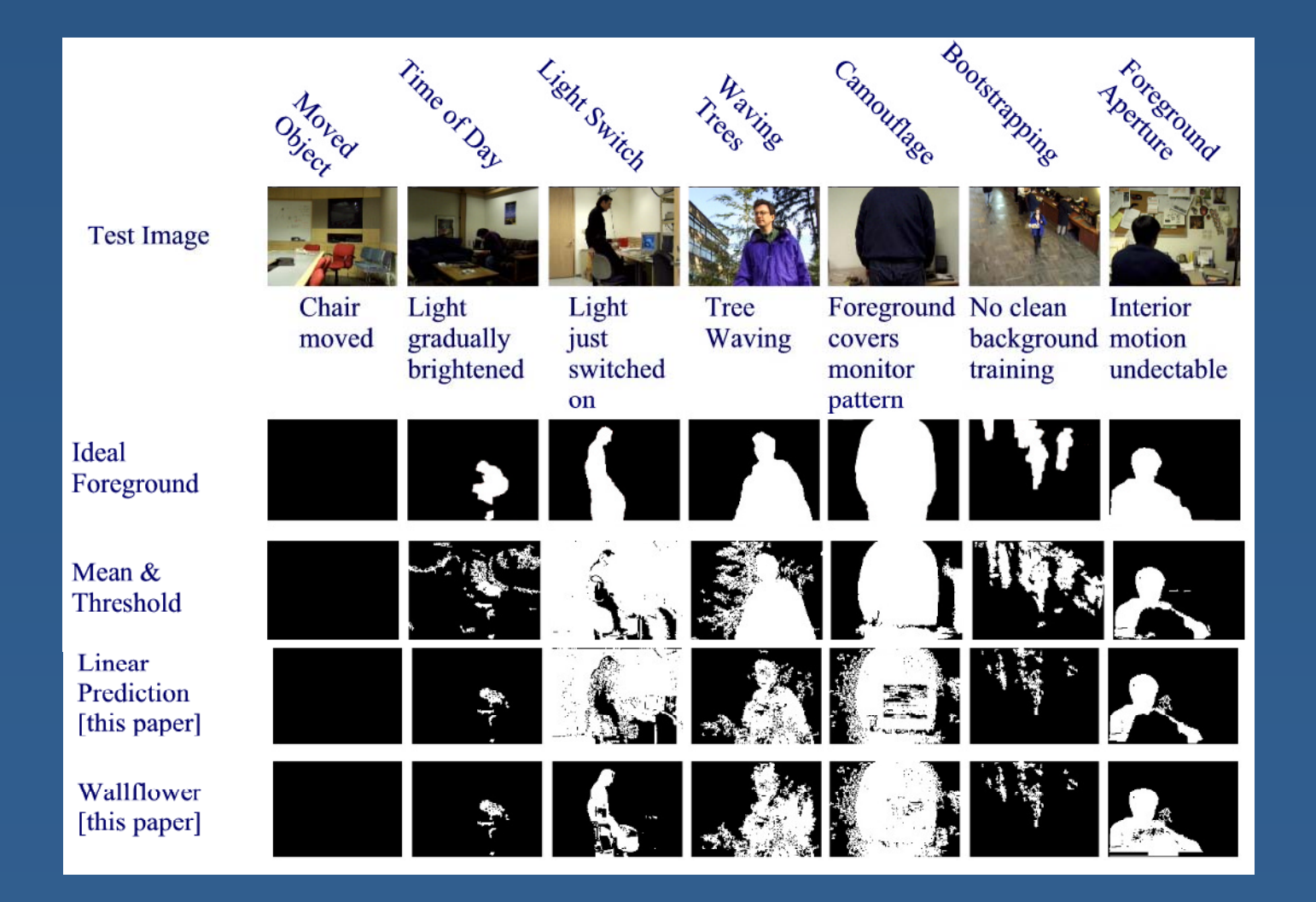

#### *(courtesy of Kentaro Toyama)*

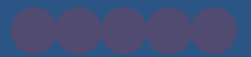

### **L t' T It O t! et's Try Out!**

#### **K <sup>i</sup> T k f Obj <sup>t</sup> Keep ing Trac k o Objec s**

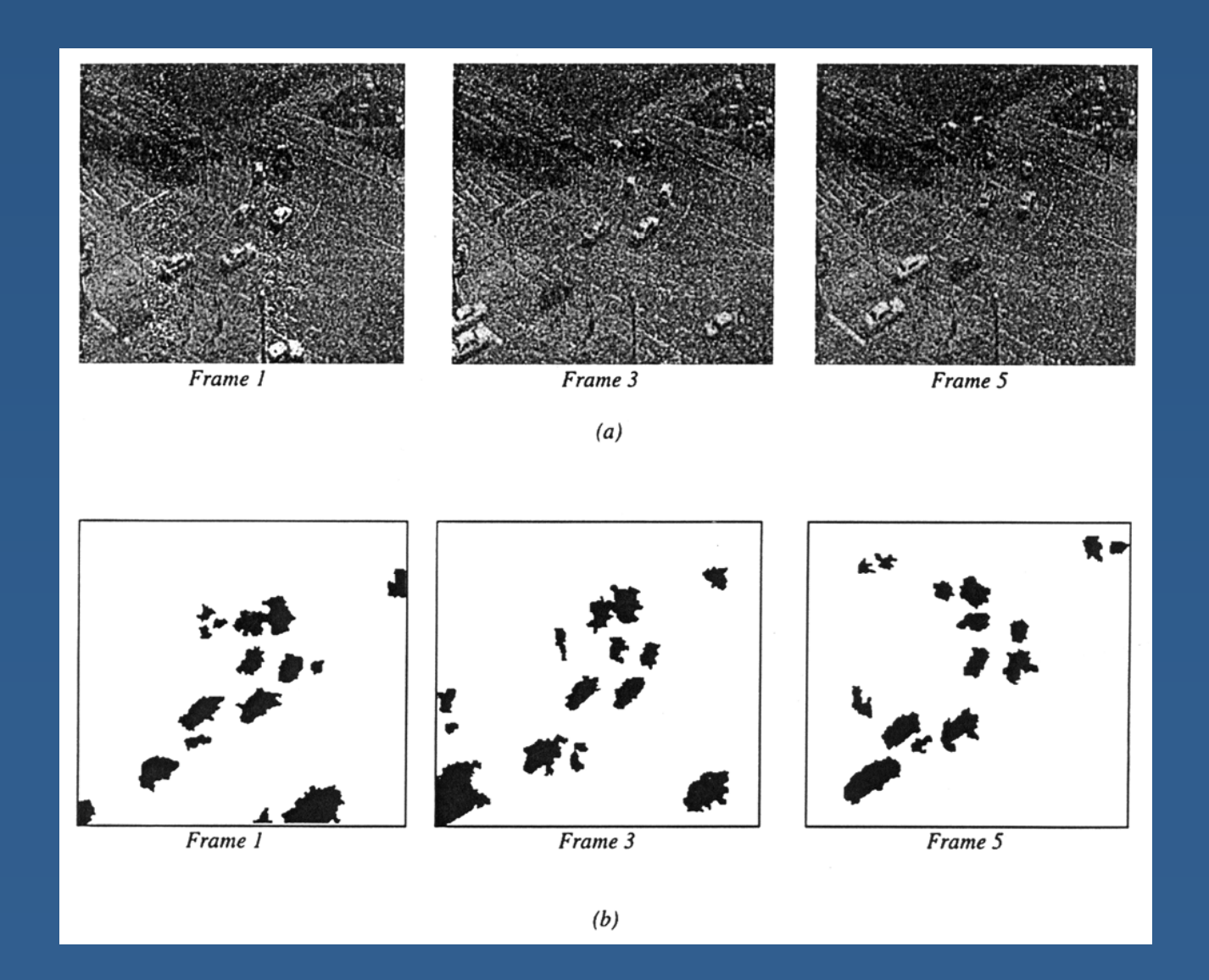

### **Bl b T ki o Tracking**

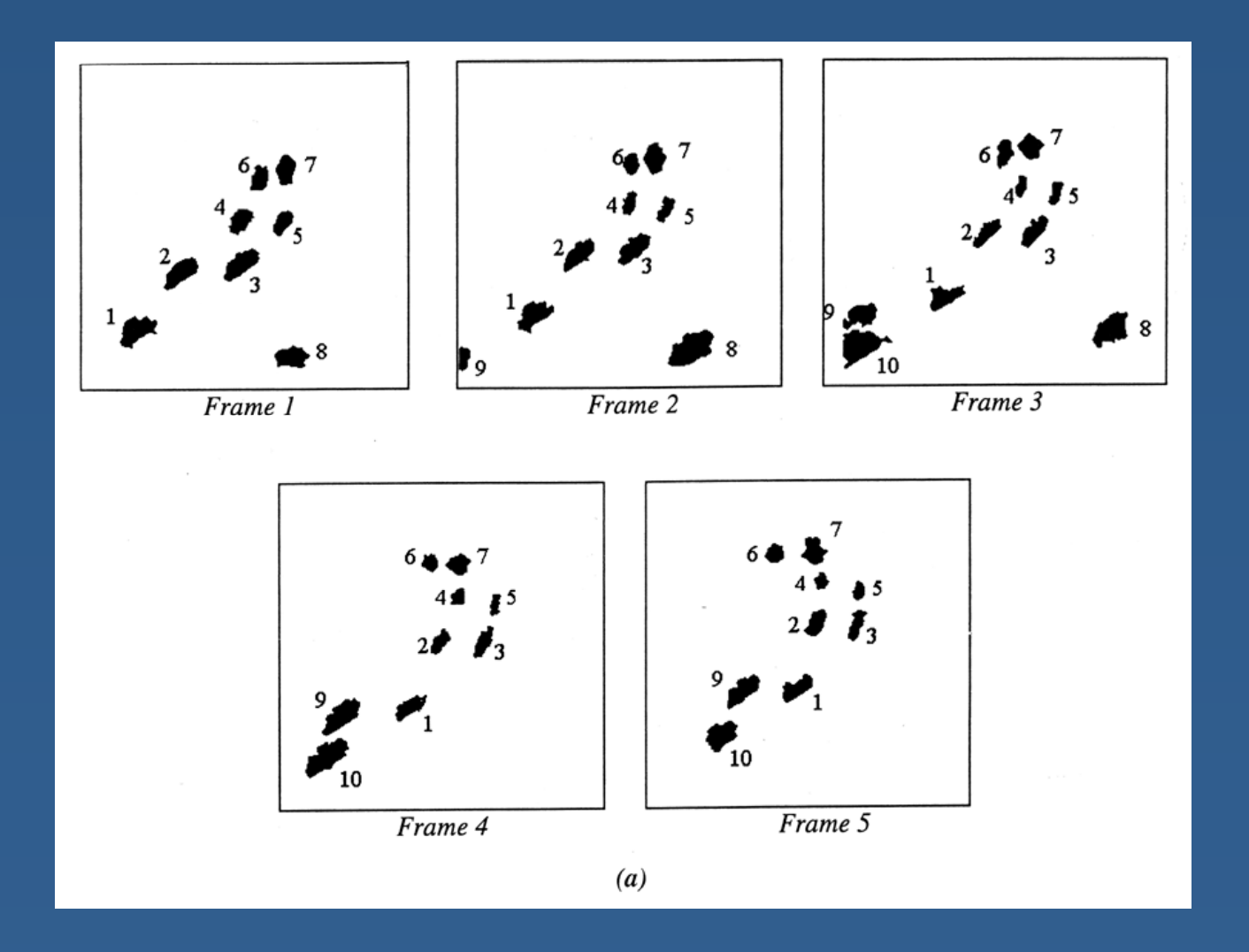

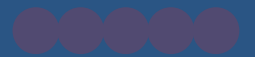

### **L t' T it O t! et's Try ut!**

# **M C l M ti More Comp lex otion**

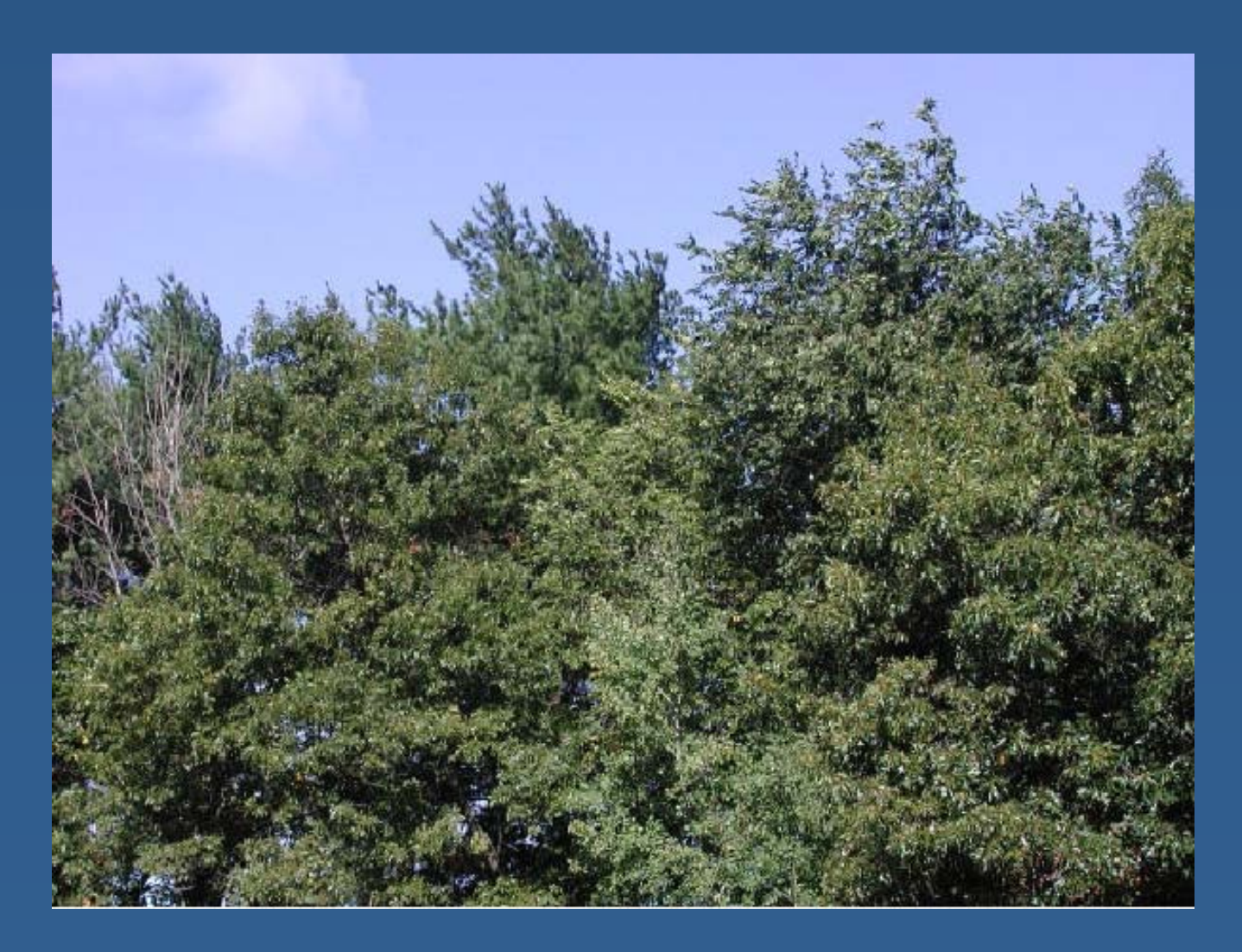

#### *(courtesy of J.M. Rehg)*

# **M C l M ti More Comp lex otion**

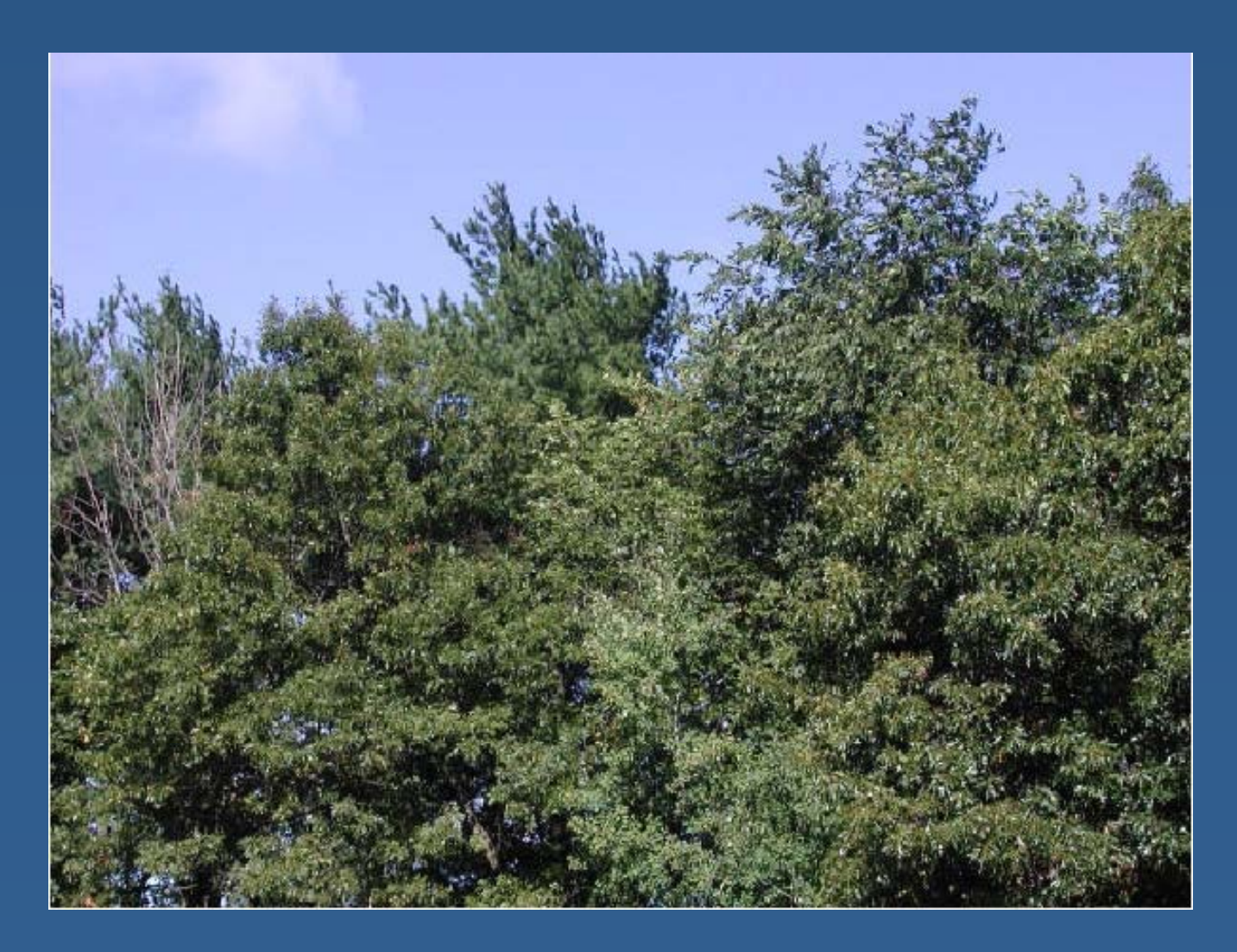

#### *(courtesy of J.M. Rehg)*

# **M C l M ti More Comp lex otion**

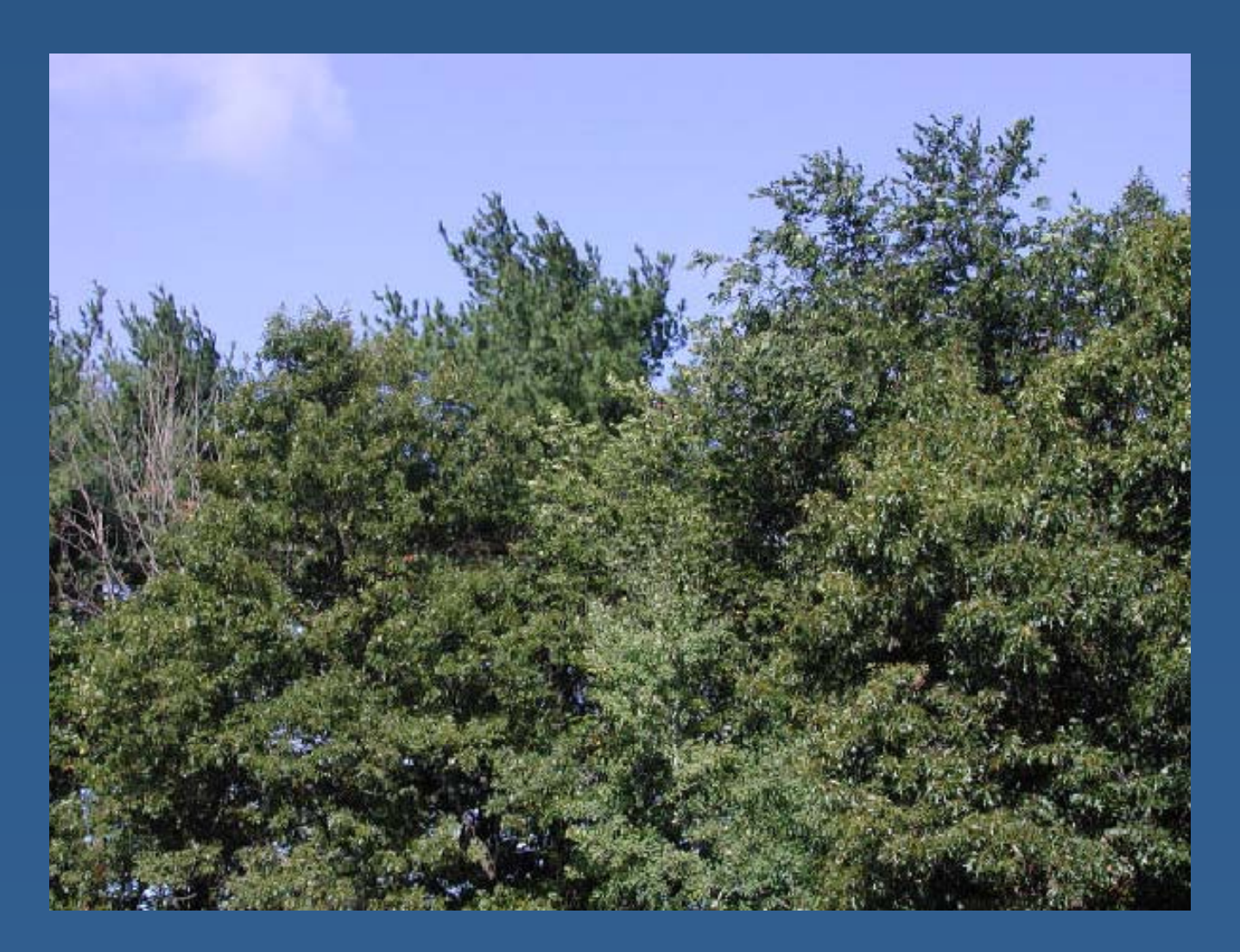

#### *(courtesy of J.M. Rehg)*

# **O ti l Fl Optical Flow**

- $\blacksquare$  A 2-D velocity field describing the motion in an image sequence
- $\blacksquare$  A vector at each pixel indicates its motion direction between neighboring frames

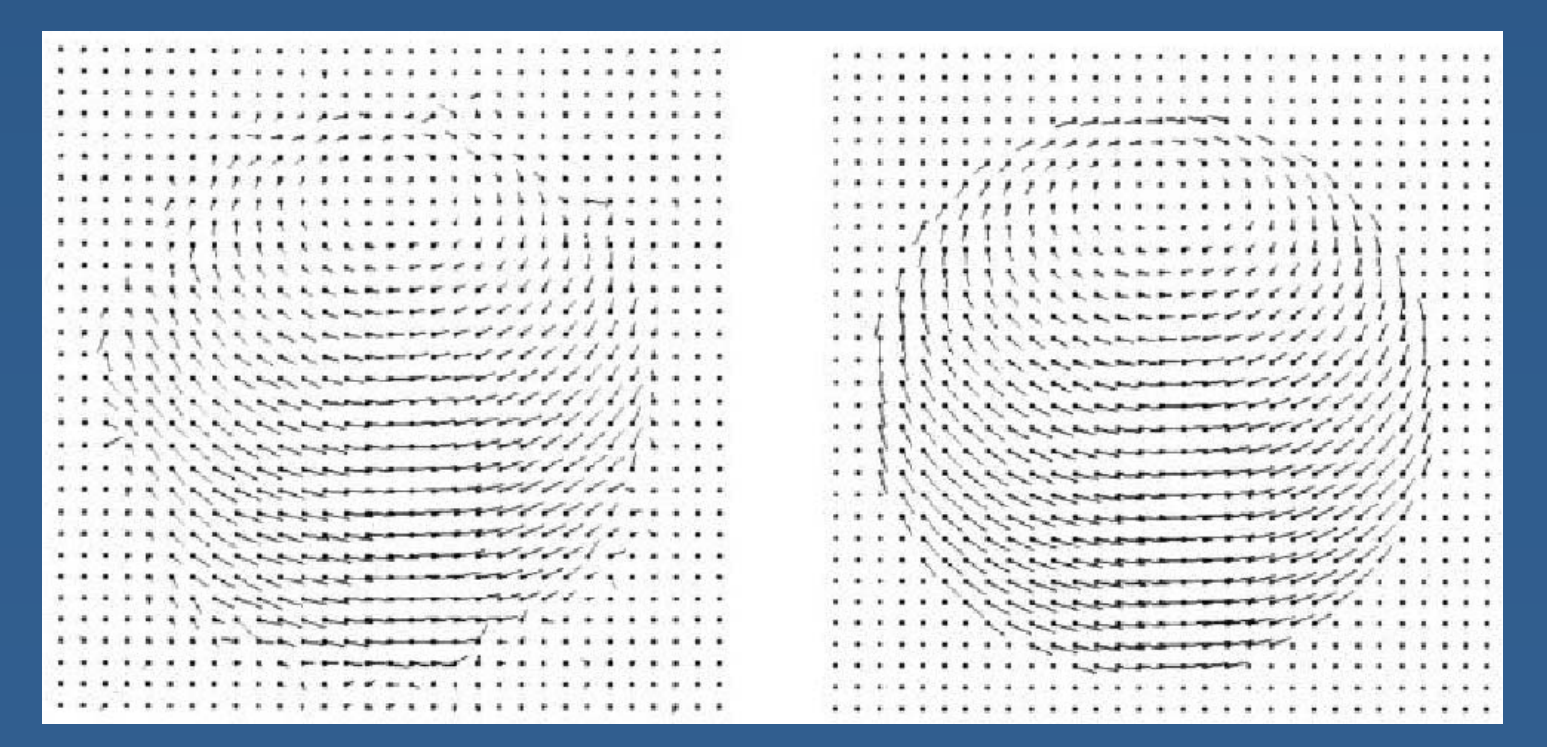

#### **Characterizing Moti ing Motion**

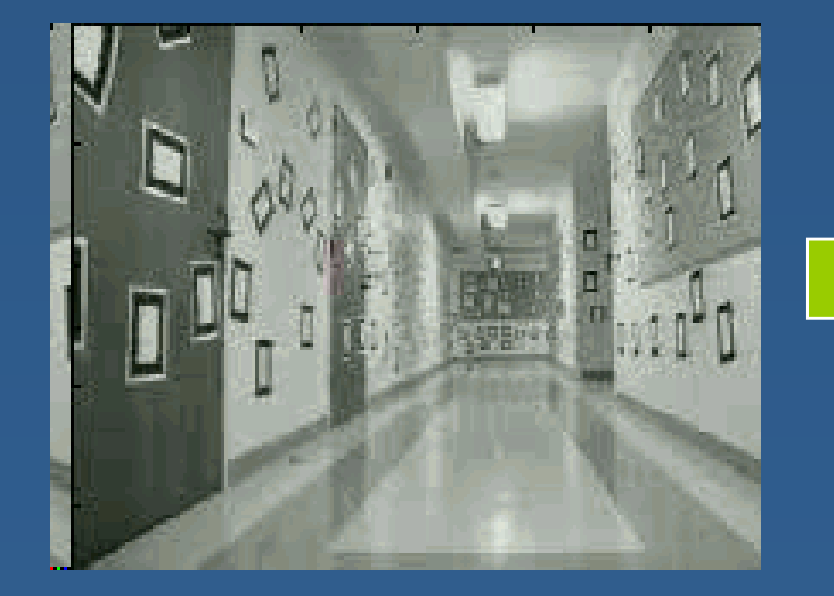

*Image Sequence Flow Vectors*

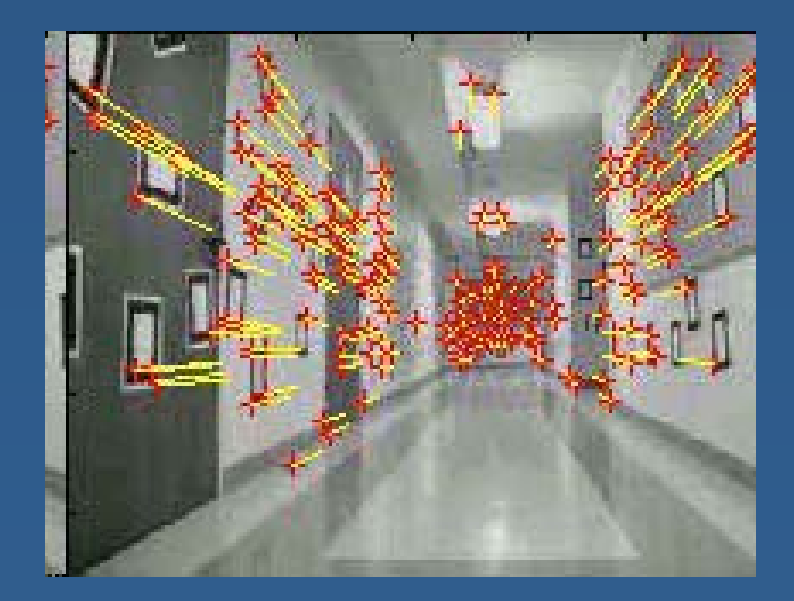

*(courtesy of Sebastian Thrun)*

### **C ti O ti l Fl Computing ptica Flow**

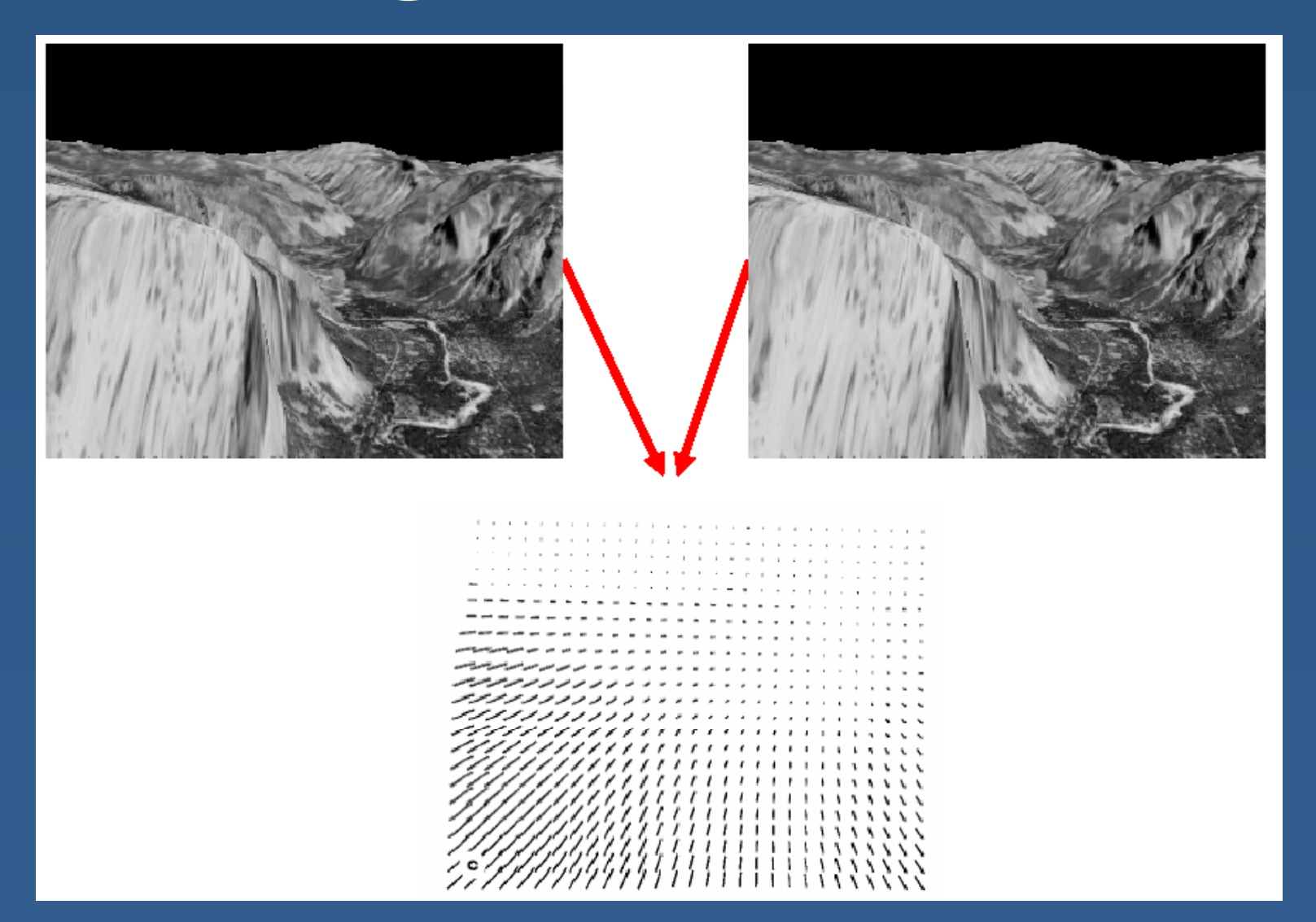

#### *(courtesy of Michael Black)*

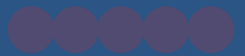

# **T ki L l F <sup>t</sup> Tracking Loca Fea tures**

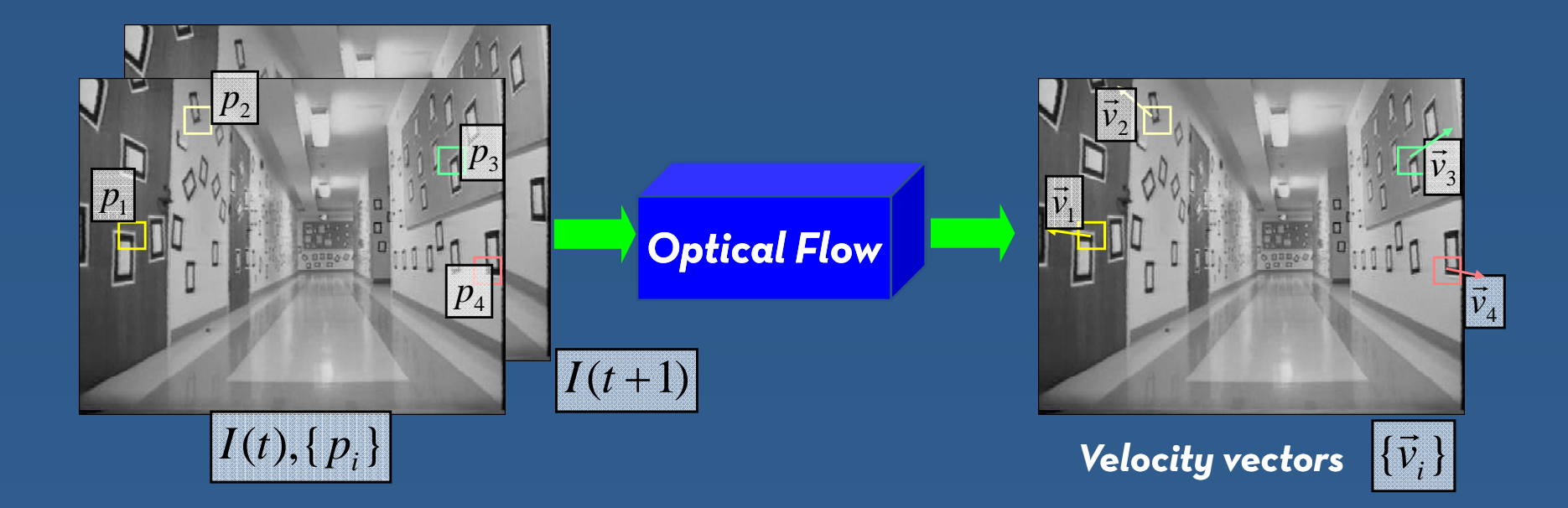

# **O ti l Fl A ti ptica Flow Assumptions**

**B**rightness constancy: though regions may move around, the brightness within a small region will not change

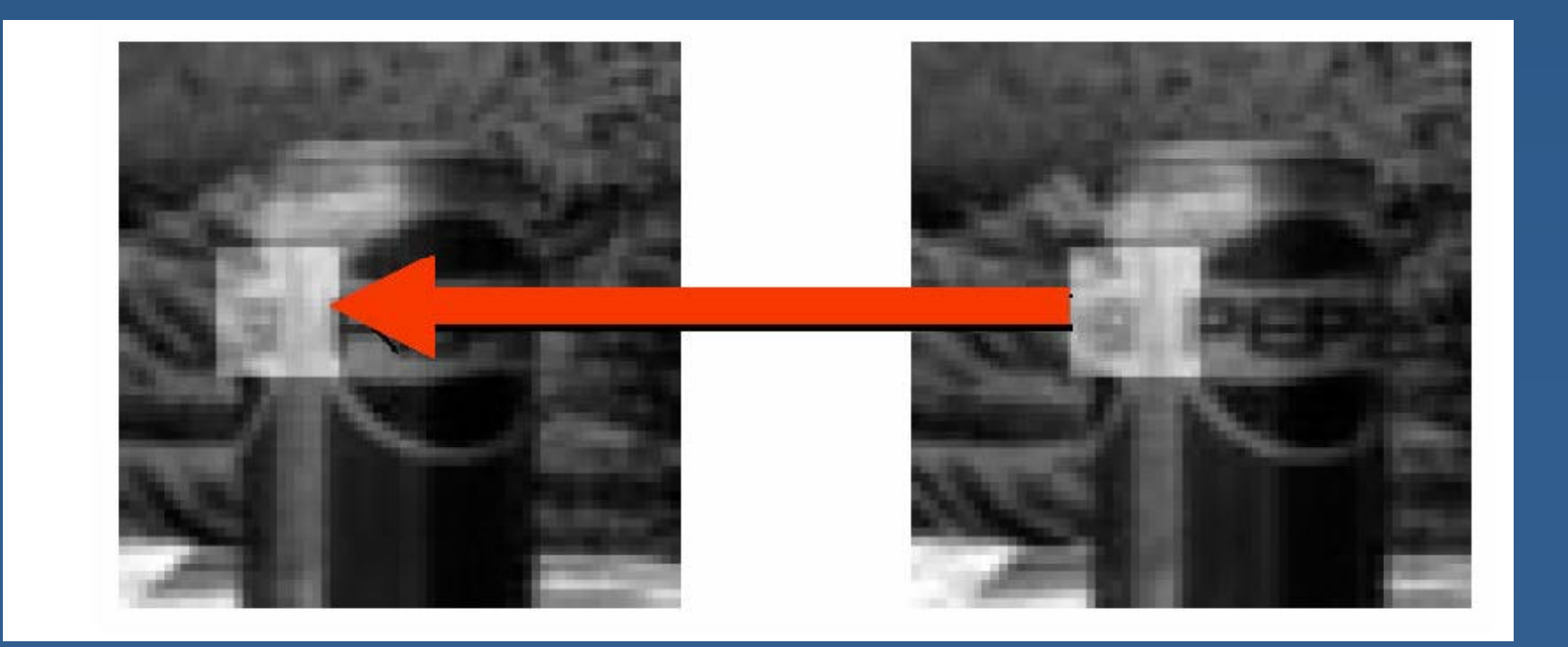

# **O ti l Fl A ti ptica Flow Assumptions**

×  $\textcolor{red}{\bullet}$  Temporal persistence: gradual motion over time

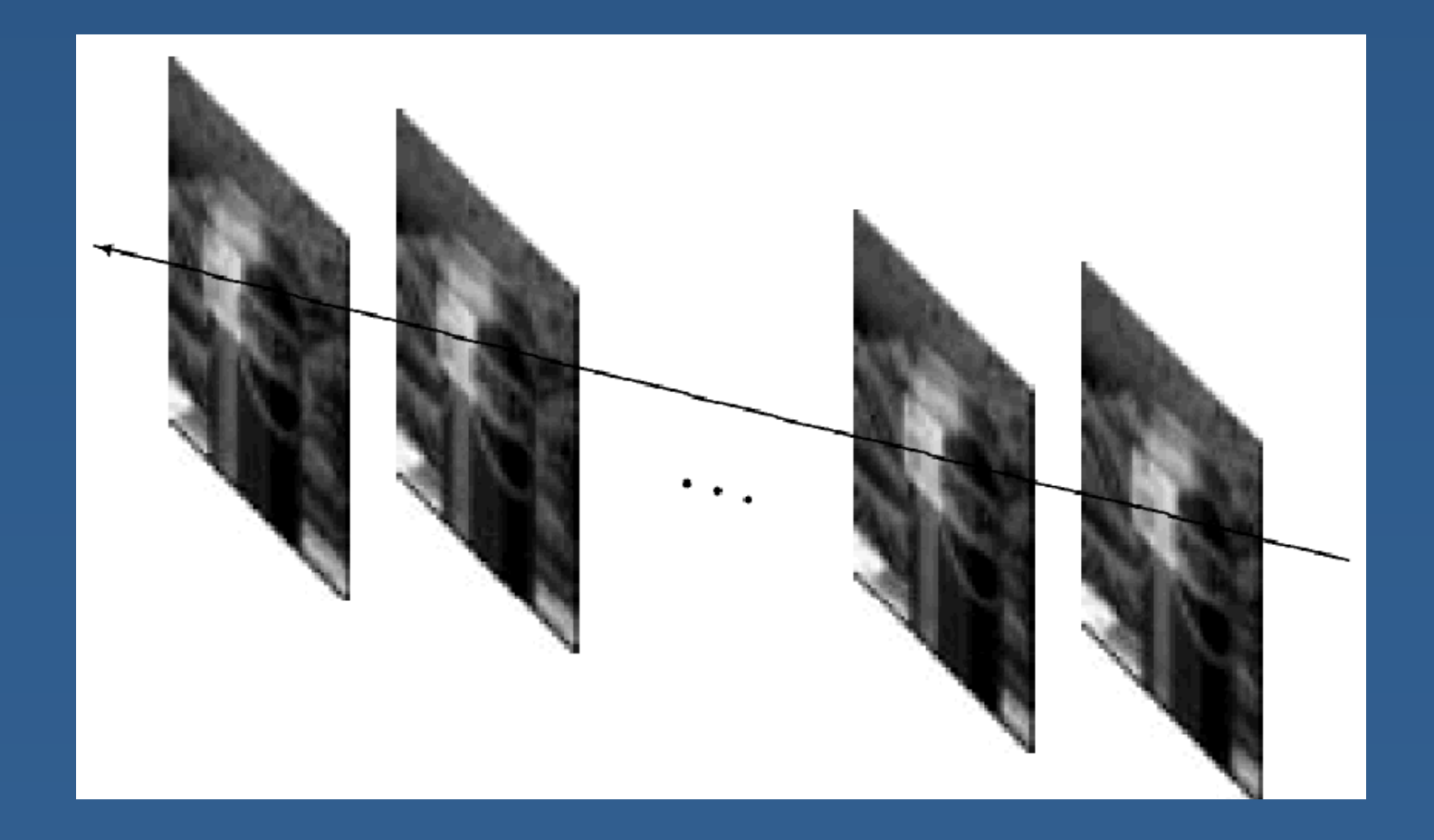

# **A t P bl Aper ture Problem**

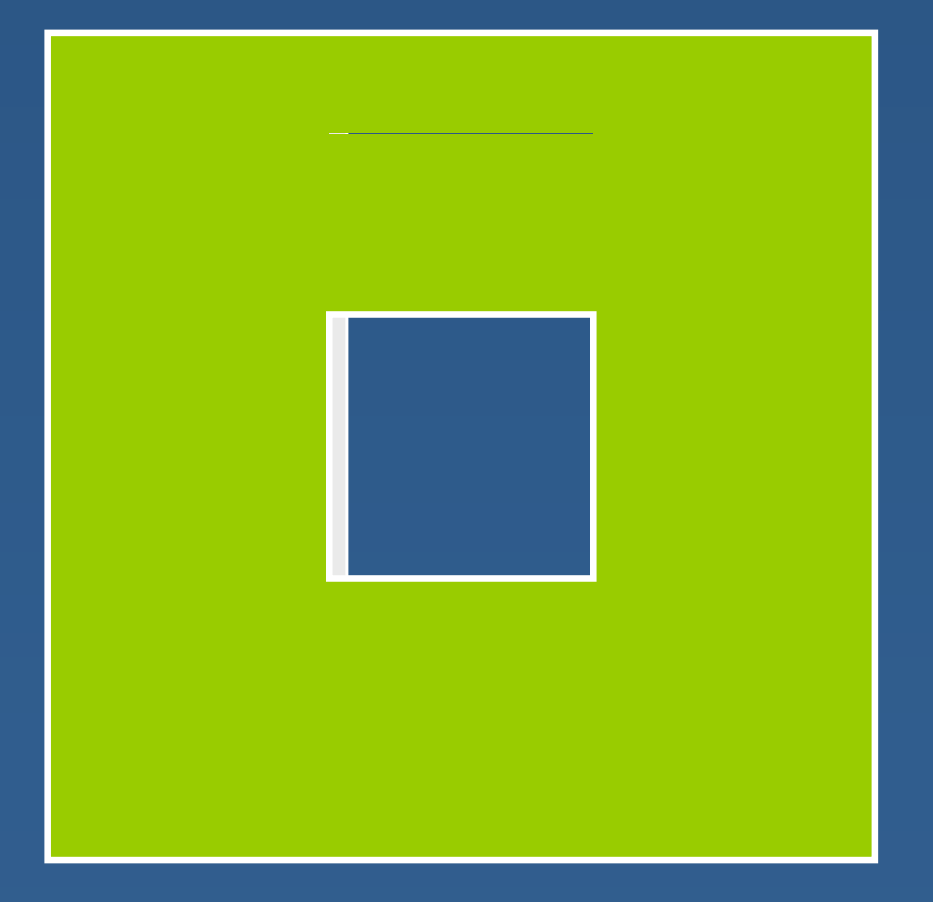

# **A t P bl Aper ture Problem**

### $\blacksquare$  Motion along just an edge is ambiguous

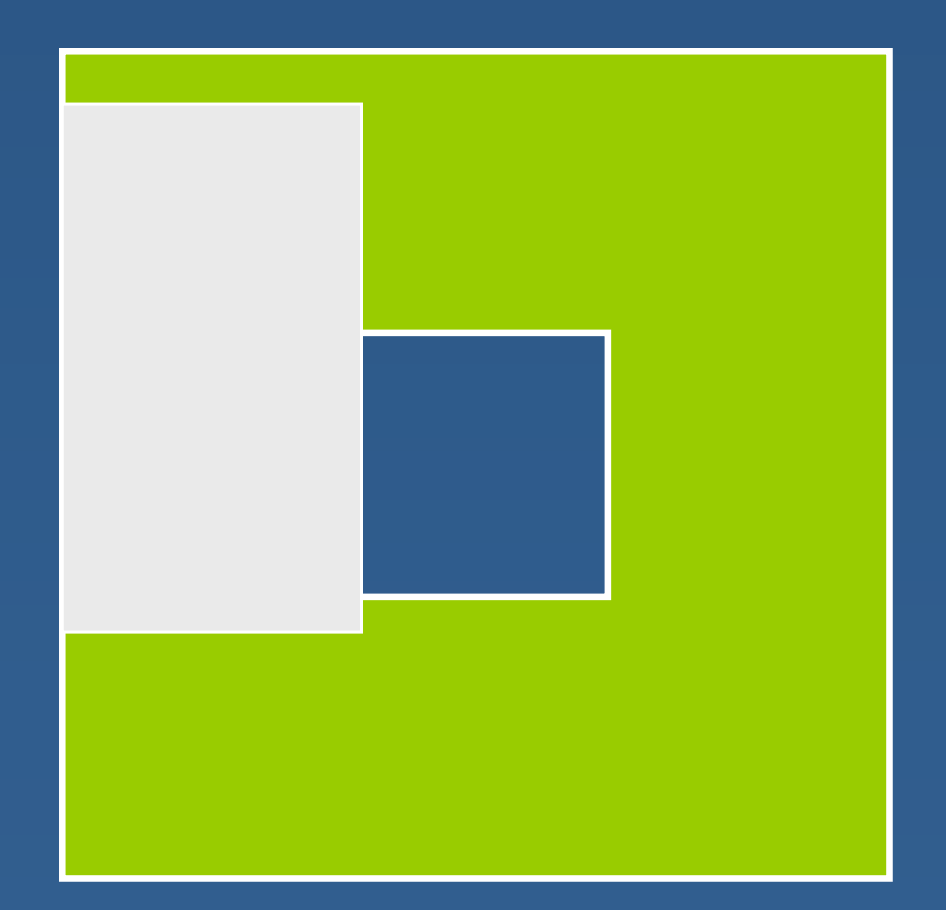

#### *(courtesy of Sebastian Thrun)*

#### **A th E l Another Examp e**

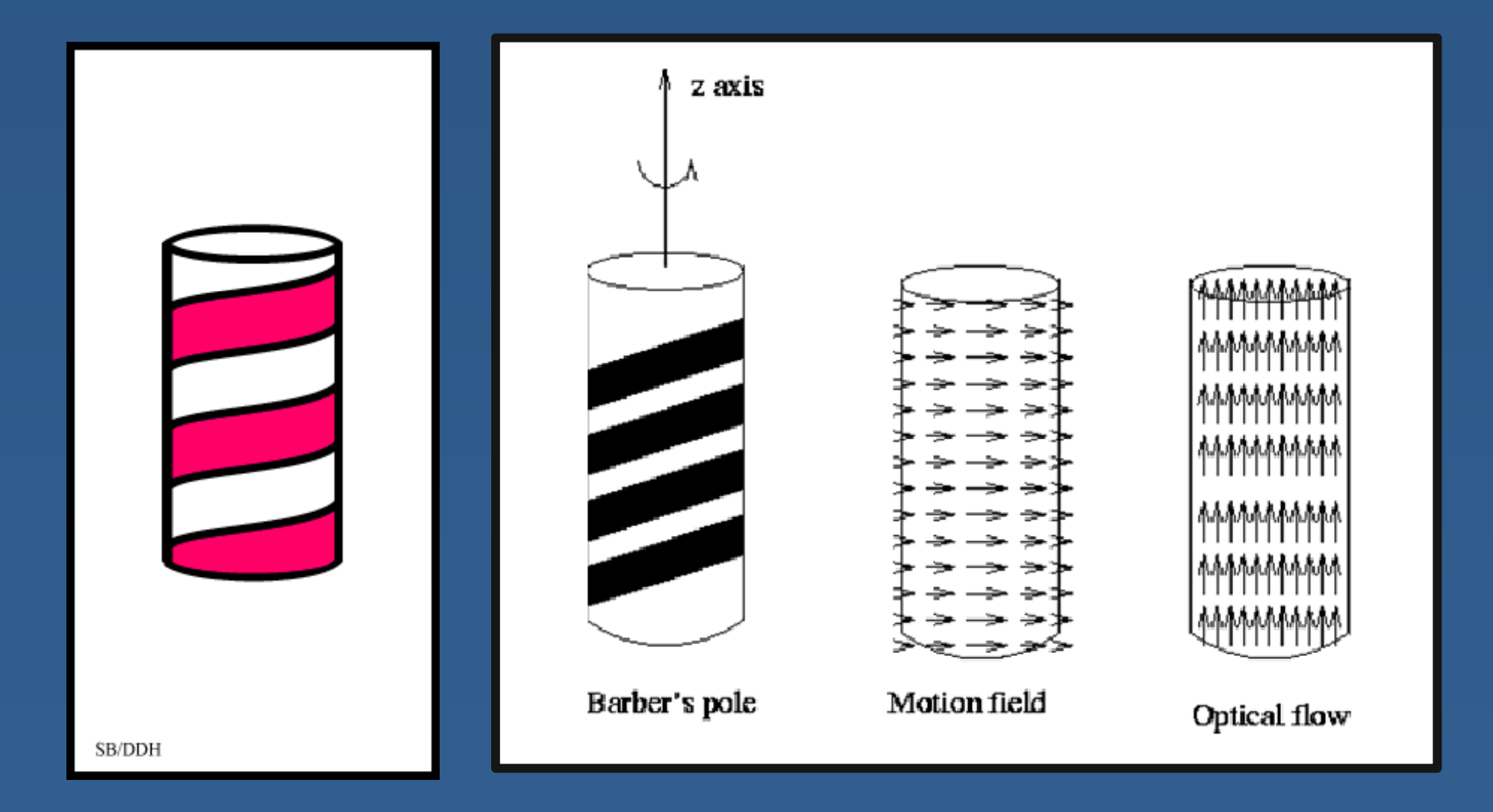

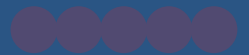

# **Harris Corners**

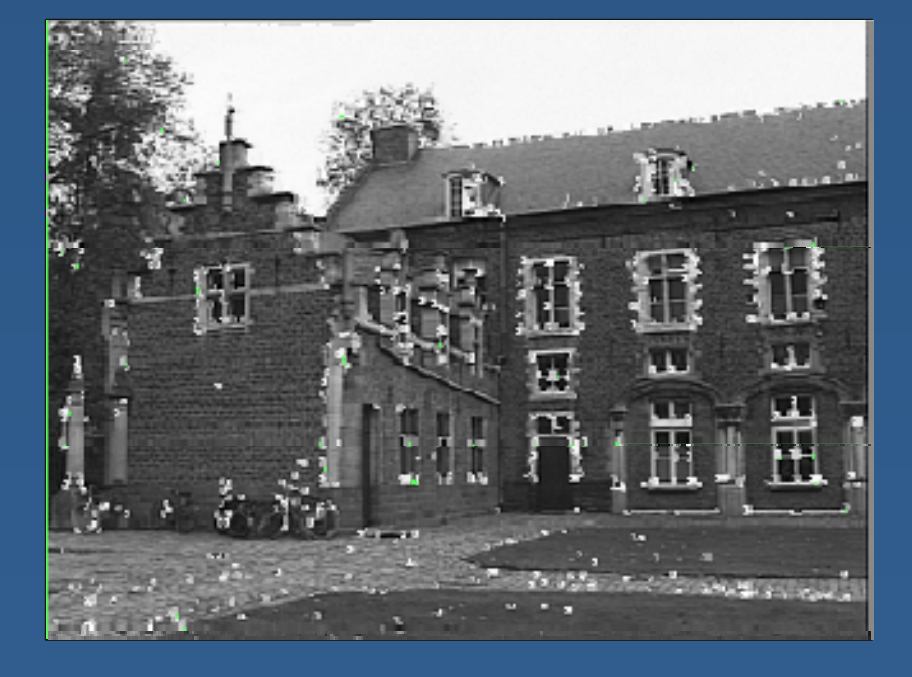

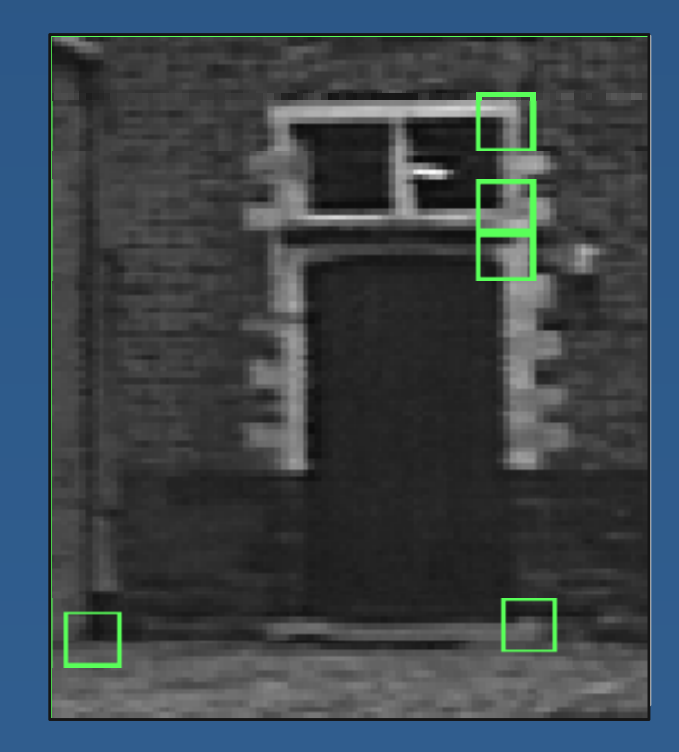

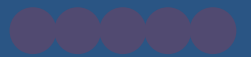

### **L t' T It O t! et's Try Out!**

#### **S <sup>t</sup> ti b Cl <sup>t</sup> i Segmen tation by Clustering**

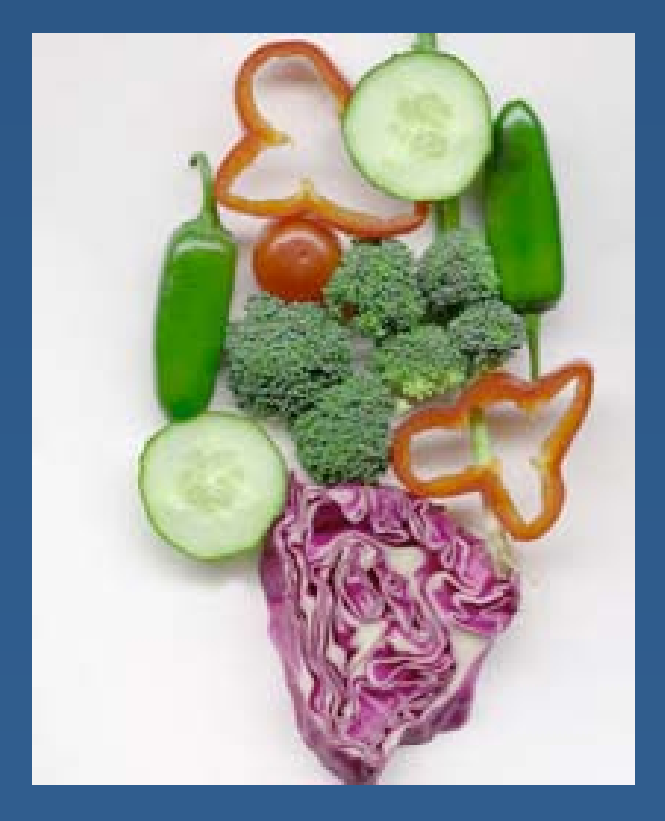

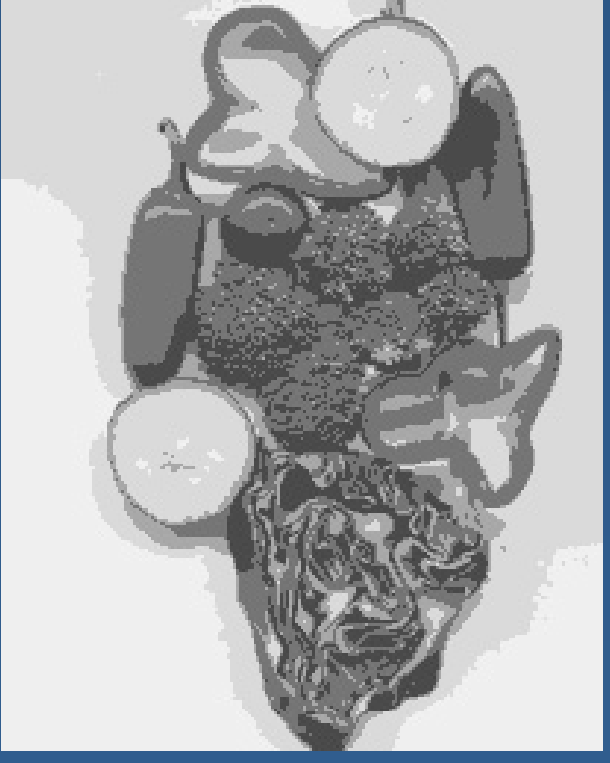

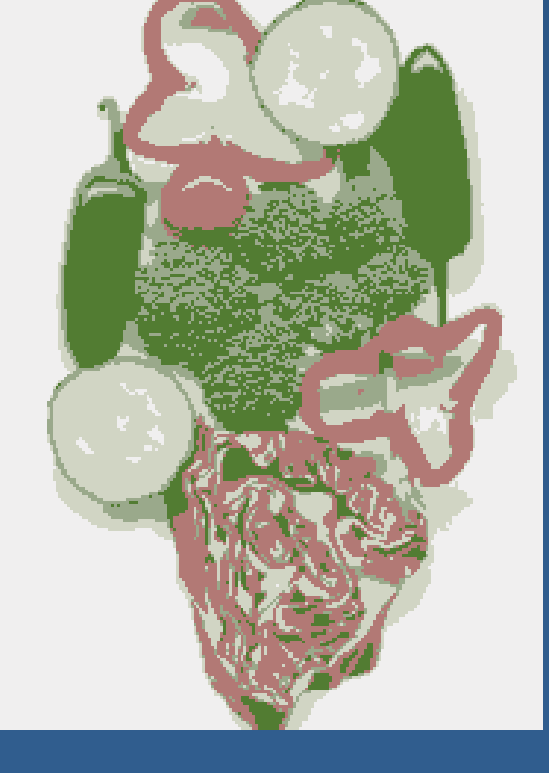

*Image Clusters on intensity Clusters on color*

# **Si l Cl t i Al ith Simp le Clus ter ing Algorithms**

Algorithm 15.3: Agglomerative clustering, or clustering by merging

Make each point a separate cluster Until the clustering is satisfactory Merge the two clusters with the smallest inter-cluster distance end

**Algorithm 15.4:** Divisive clustering, or clustering by splitting

Construct a single cluster containing all points Until the clustering is satisfactory Split the cluster that yields the two components with the largest inter-cluster distance end

#### *(courtesy of Marc Pollefeys)*

#### **Cl t i E l Clus ter ing Examp e**

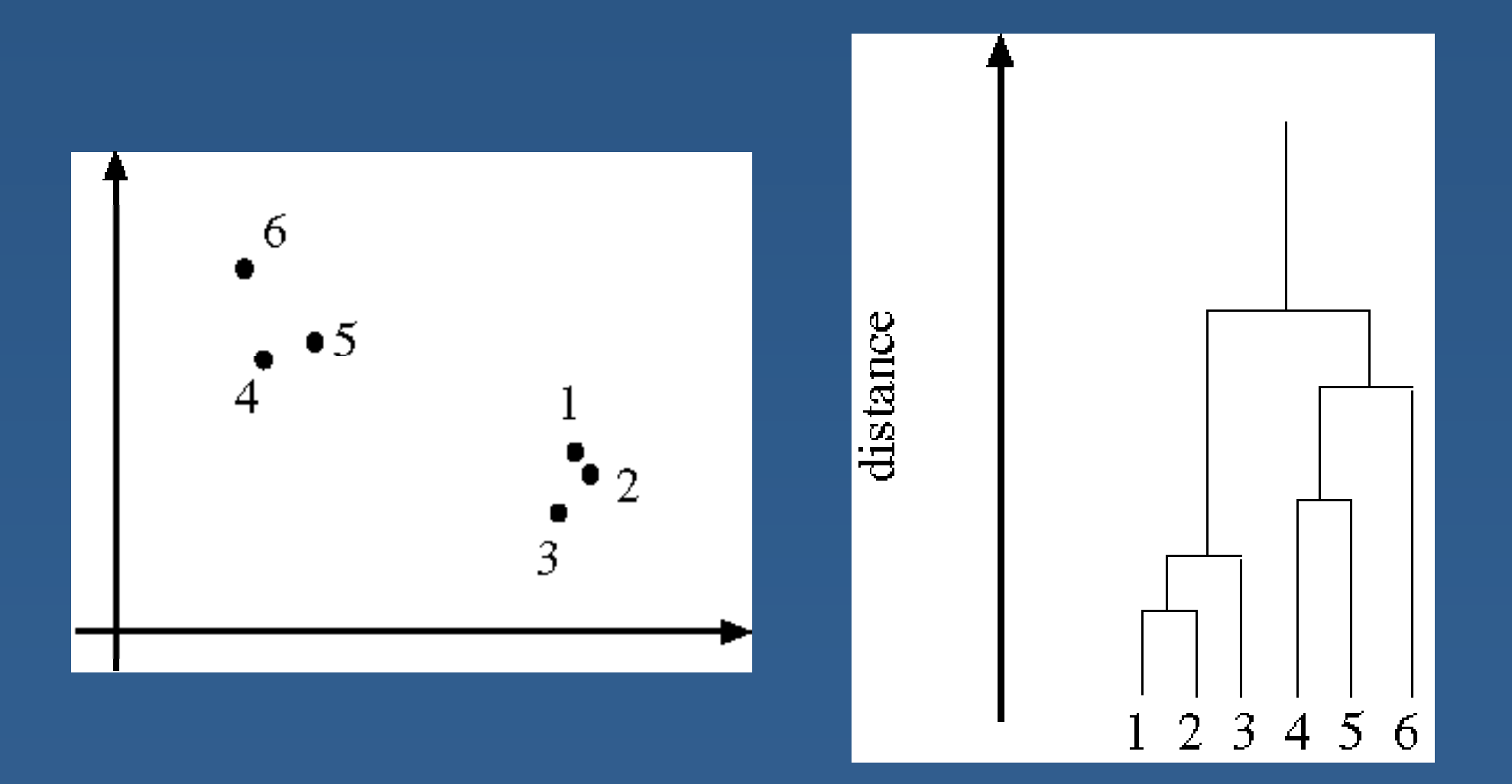

*(courtesy of Marc Pollefeys)*

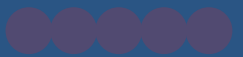

#### **M Shift S t ti Mean Segmen ation**

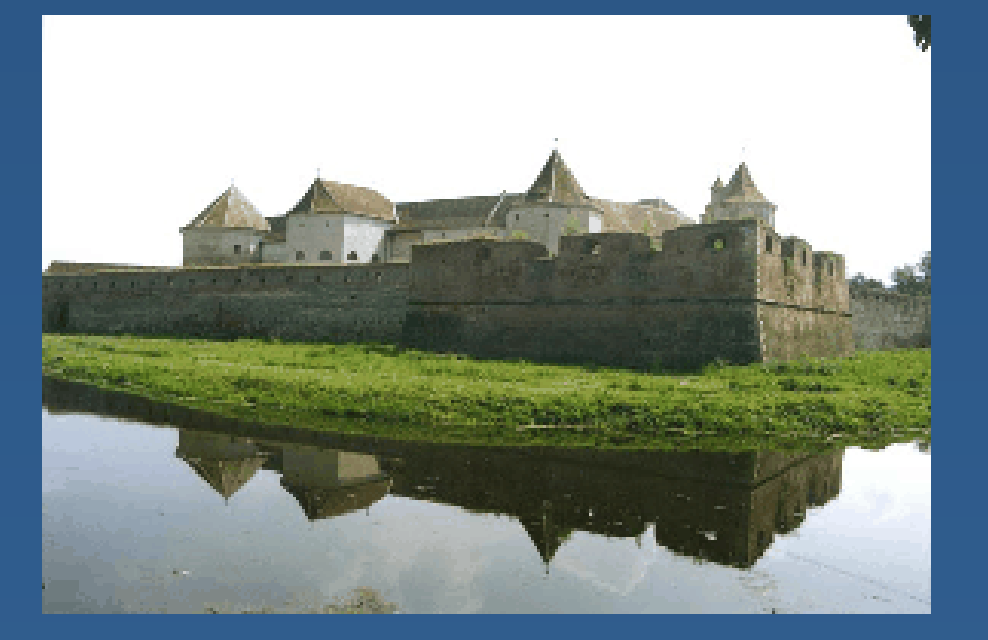

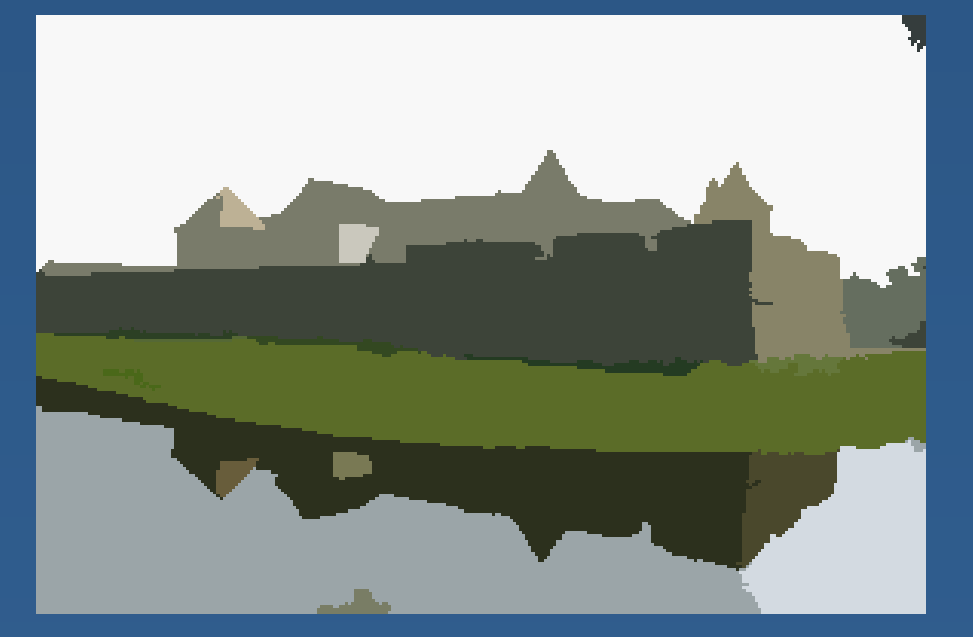

#### *Original Image Segmented Image*

#### *(courtesy of D. Comaniciu)*

### **M Shift Al ith Mean Algorith m**

**Goal: find the points of highest density** ("modes") in the data distribution

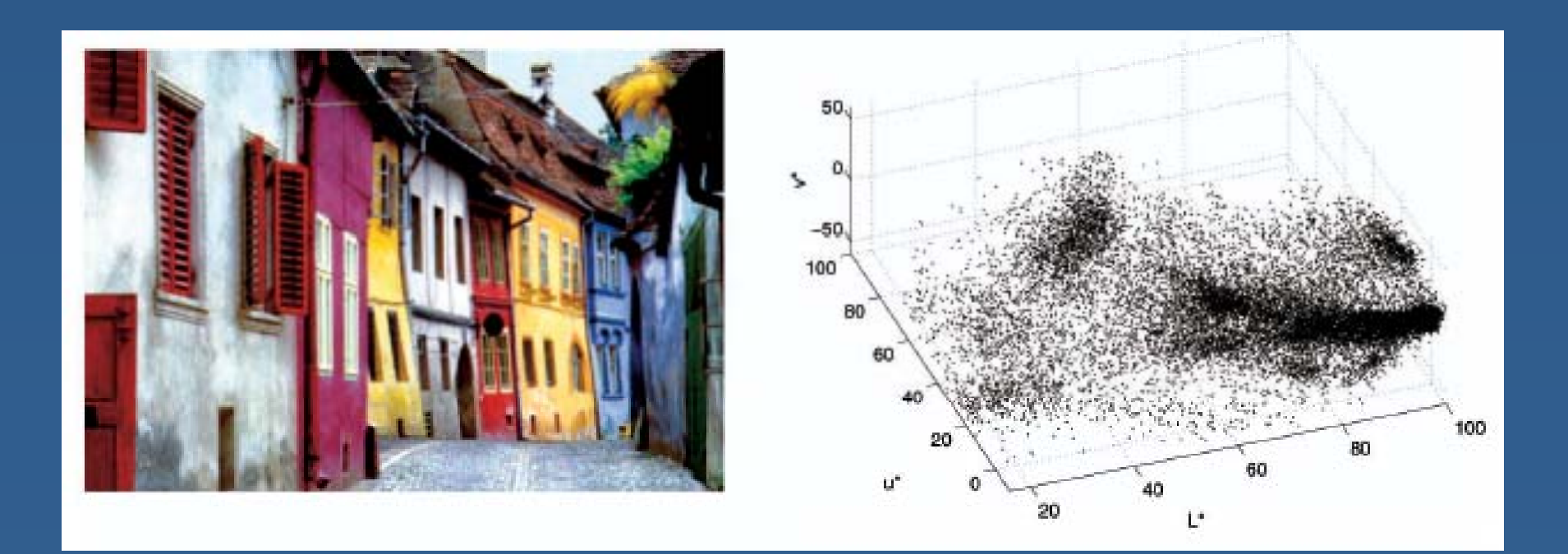

#### *(courtesy of D. Comaniciu)*

### **M Shift Al ith Mean Algorith m**

- 1. Choose <sup>a</sup> search window size.
- 2. Choose the initial location of the search window.
- 3. Compute the mean location (centroid of the data) in the search window.
- 4. Center the search window at the mean location . computed in Step 3.
- 5. Repeat Steps <sup>3</sup> and <sup>4</sup> until 4 convergence.

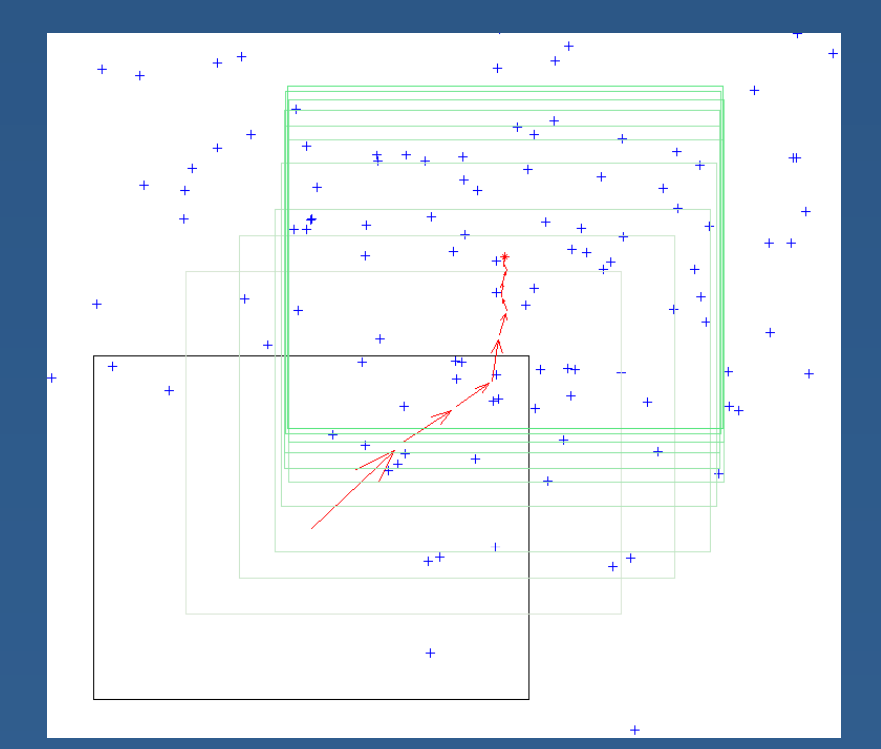

# **M Shift R lt Mean Result s**

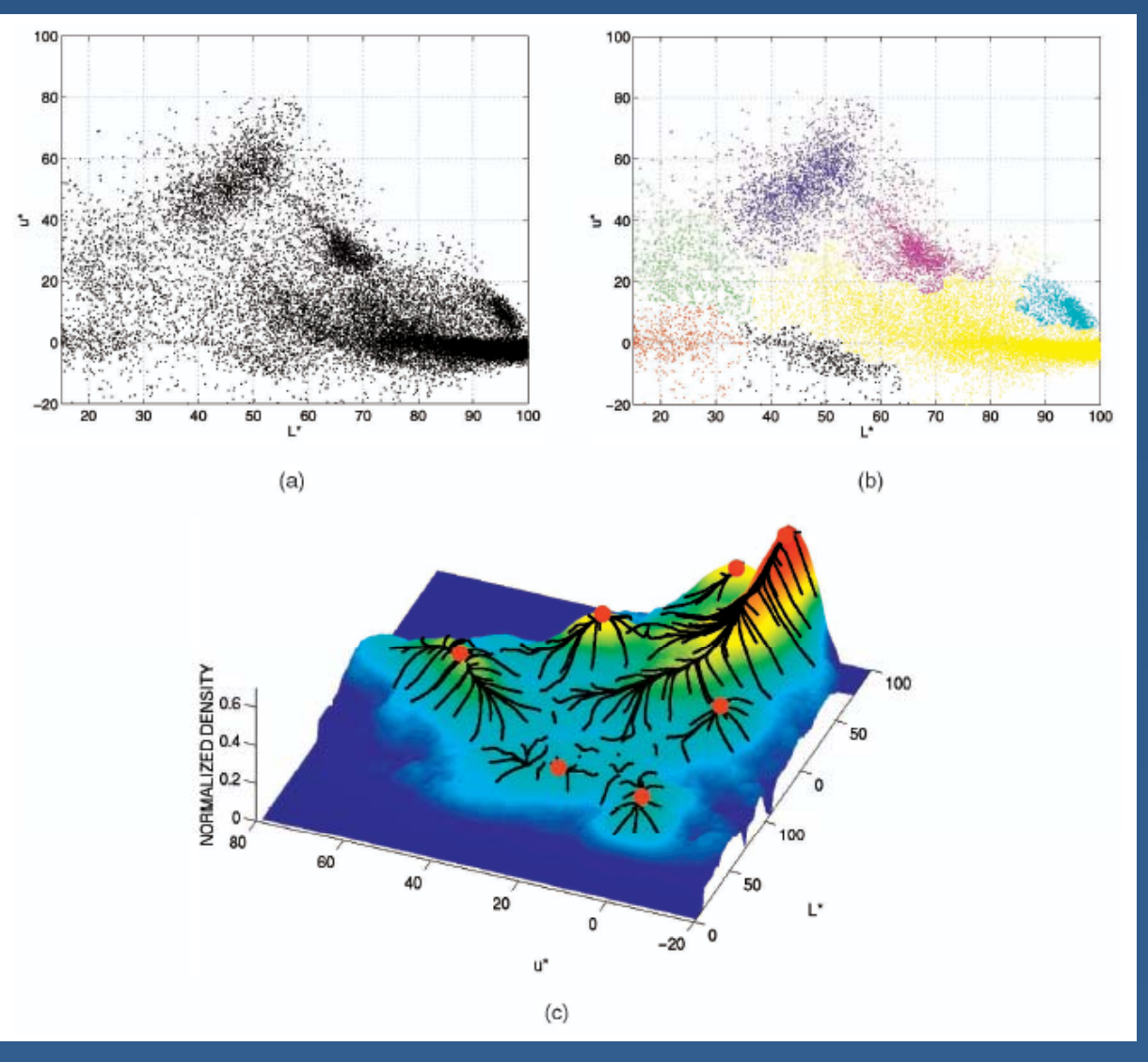

#### *(courtesy of D. Comaniciu)*

### **Continuously Adaptive Mean Shift**

- " A version of the mean shift algorithm can be applied to object tracking based on color
- **Start with a object location and an object** color profile (hue distribution histogram)

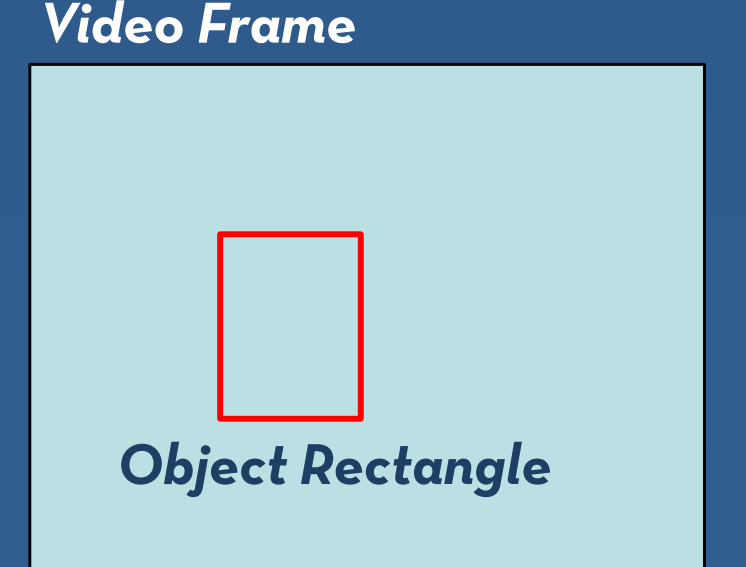

# **Continuously Adaptive Mean Shift**

П • Calculate "backprojection" image: probability that each pixel came from the same hue distribution as the tracked object

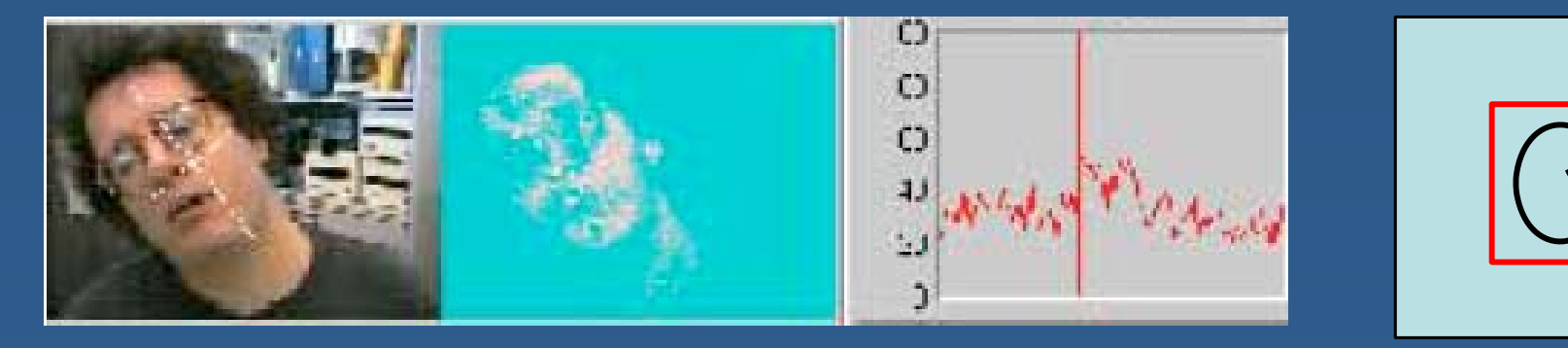

Ξ Use Mean Shift Algorithm to find the new object center <sup>g</sup>iven its back projection and the initial position of search window

*(courtesy of G. Bradski)*

#### **CAMSHIFT E l Examp e**

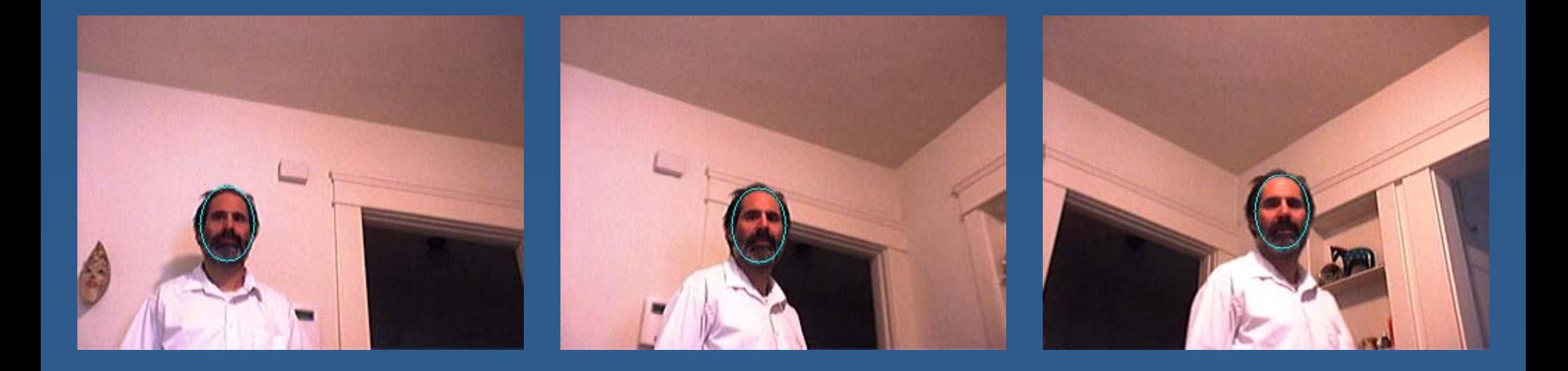

#### *(courtesy of Robin Hewitt)*

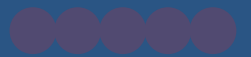

### **L t' T It O t! et's Try Out!**

# **Summary**

- **Motion is often much more useful than** static image features for understanding what is happening
- **There are many tactics for detecting,** measuring, and segmenting motion
	- You'll try some out in Assignment #2
	- We'll have more hands-on practice during the next two workshop sessions
- **Think about how you might use motion** sensing in your project